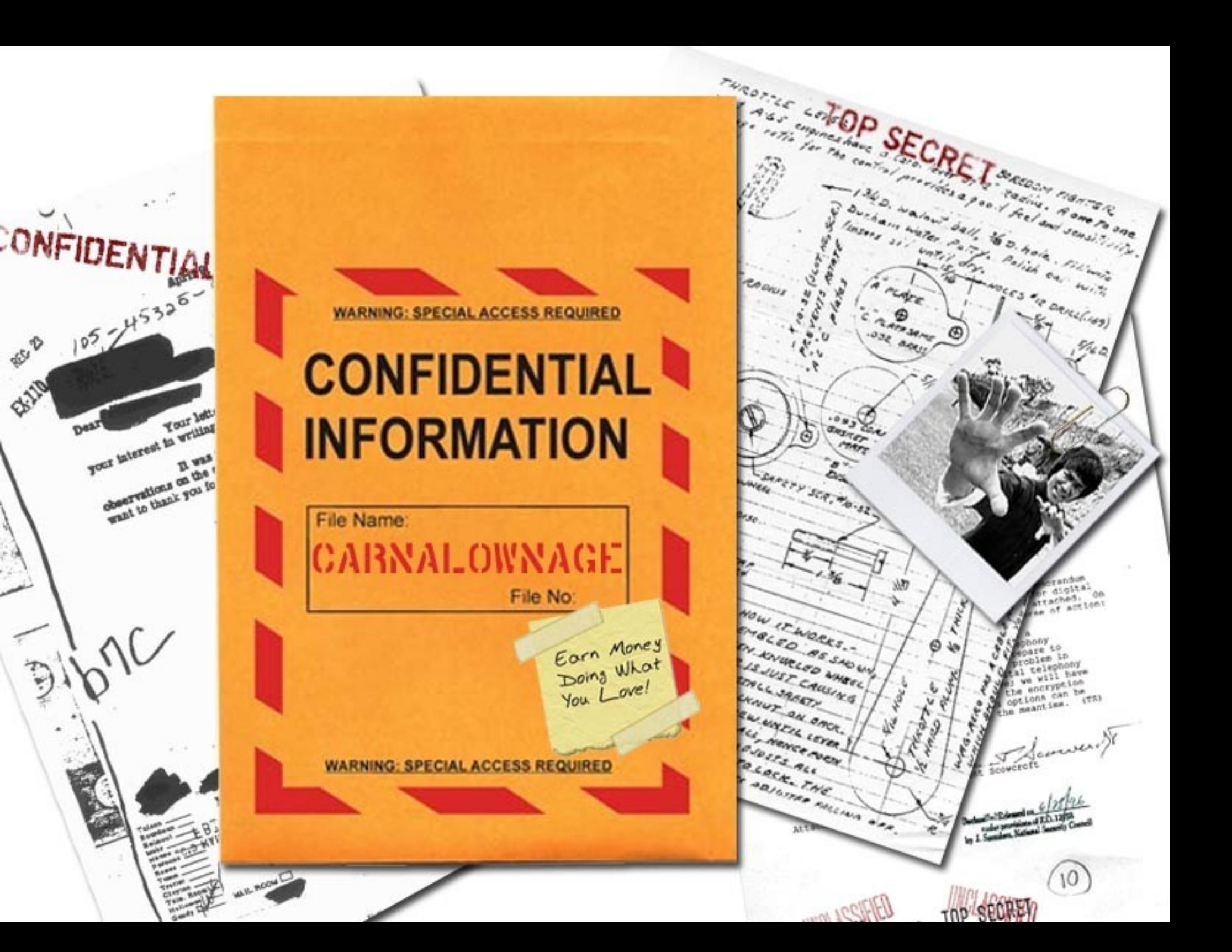

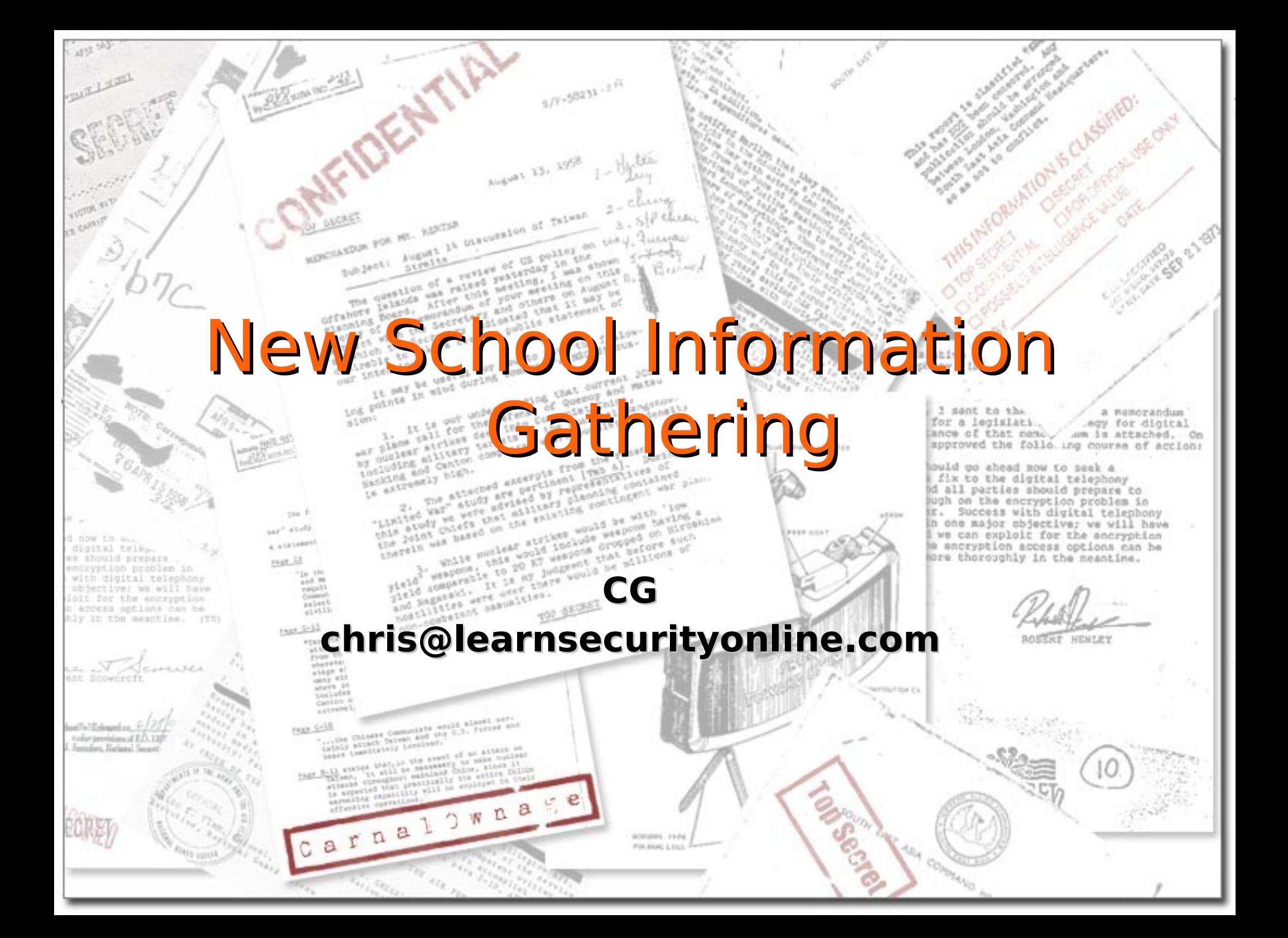

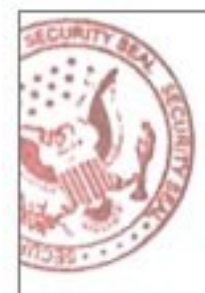

# Who Am I?

- Penetration Tester for Northrop Grumman
- EthicalHacker.net columnist
- LearnSecurityOnline.com

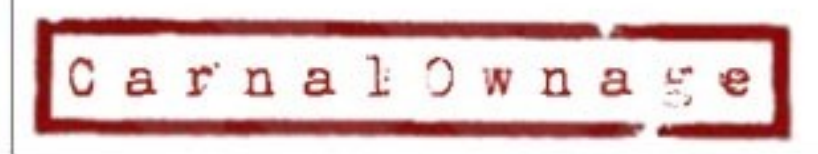

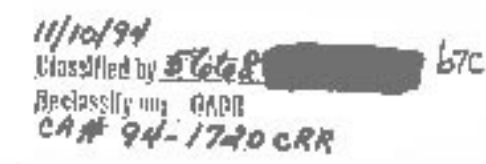

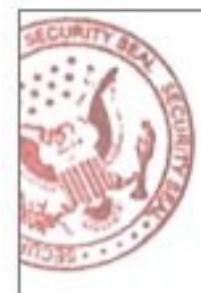

## Agenda

- New School?
- Open Source Intelligence Gathering (OSINT)
- FierceDNS
- SEAT/Goolag
- Google Mail Harvesters
- **Metagoofil**
- Online Tools
	- Netcraft/ServerSniff/DomainTools/CentralOps/Clez.net/Robtex

 $b7c$ 

 $94 - 1720$  CRR

• Maltego

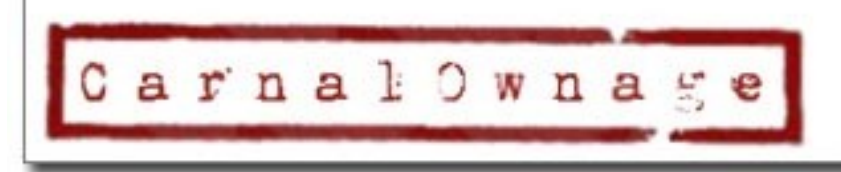

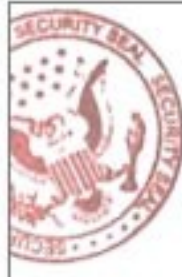

# New School?

- New School, just a "new" way of looking at Information Gathering, less just discovering network blocks (whois) and more take a "full spectrum" look at your target.
- OSINT, Open Source Intelligence
	- Out on the net for everyone to find, if you know what to look for
	- Domain Names
	- Files containing useful information
	- Email addresses
	- Website Source
	- Etc (we'll get into the etc)

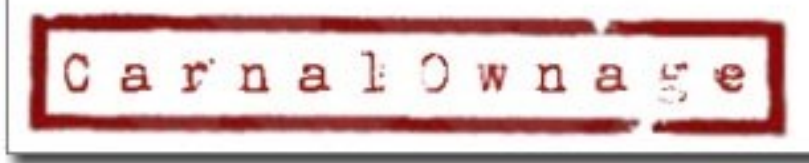

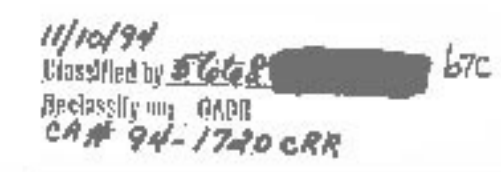

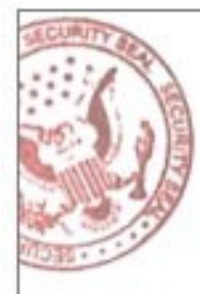

- Generally no direct contact with victim's servers OR no non-standard traffic directed toward victim
- End Result?
	- Organization's net blocks, external servers IPs and domain names, internal IP ranges, emails to send phishing attacks to, phone numbers to call, trust relationships with other organizations, & other relevant information for your audit and hopefully identifying exploitable flaws in the target's network

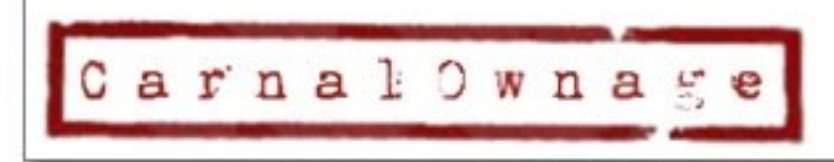

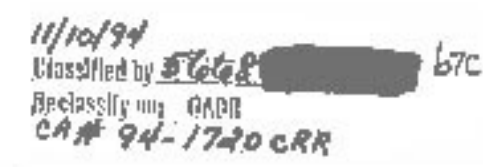

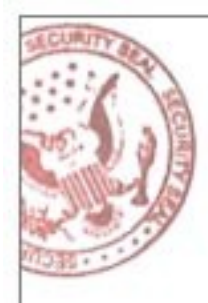

# Isn't that what Google is for?

• Yeah kinda, Google-fu is important but we're not going to talk much about Google hacking, go read the book.

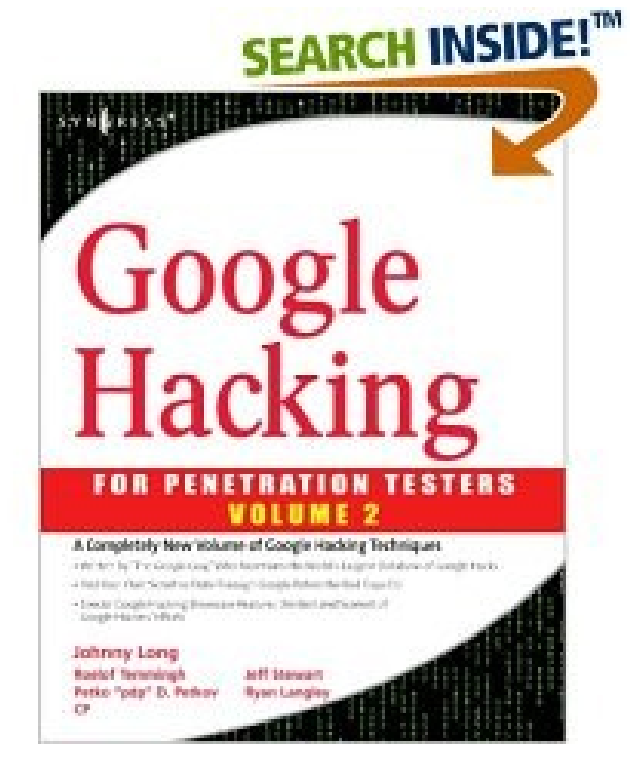

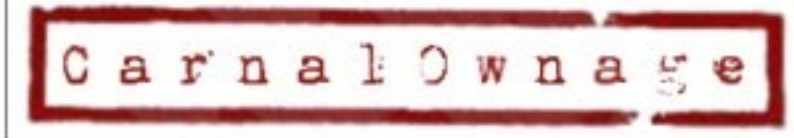

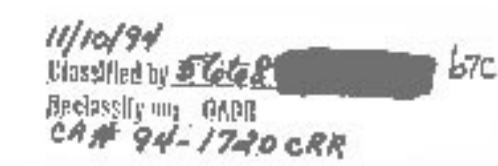

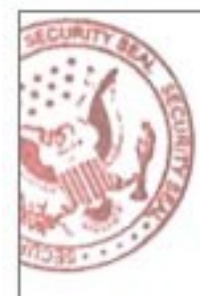

- Information Gathering & Domain Name Search
	- Whois info, NS & AS Reports
	- Search using target domain name
		- Target.com
	- and subdomain name
		- Vulnerable.target.com
	- Who's handling mail, DNS, net blocks, web hosting, etc

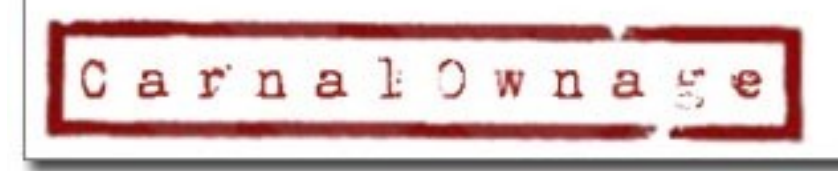

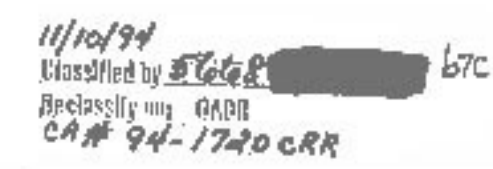

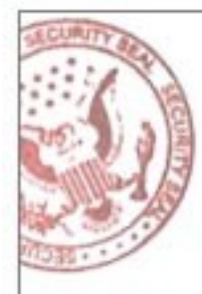

- Information Gathering & Key Words
- Use that google-fu!
	- Password
	- Login
	- Target specific key words
	- Database/Secret/yak yak
	- Google dorks
	- Use SEAT/Goolag to audit a specific domain

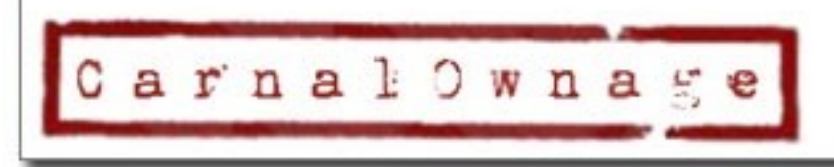

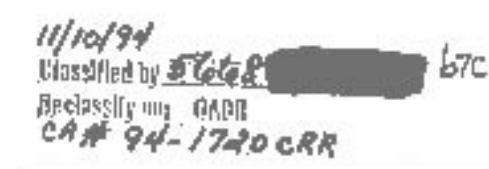

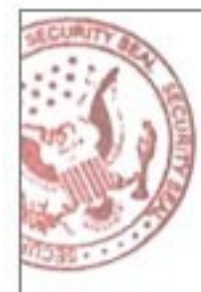

b7с

 $94 - 1740$  CRR

- Information Gathering & File Search
- Looking for
	- Network diagrams (.vsd, .jpg, .gif)
	- Databases (.mdb)
	- Papers & documents (.doc, .pdf, .sdw)
	- Presentations (.ppt, .odp)
	- Spreadsheets (.xls, .ods, .sdc)
	- Configuration files (.txt, .rft)
- Thanks metagoofil!

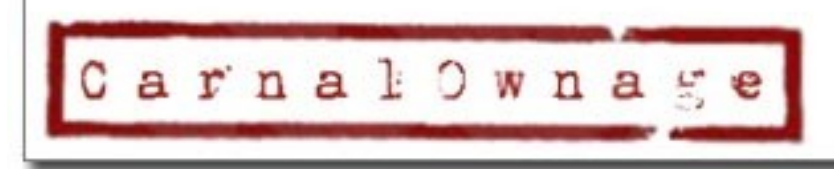

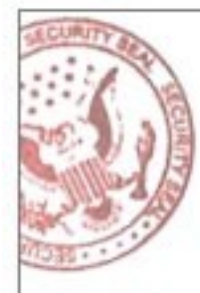

- Information Gathering & Email addresses
	- Harvesting scripts
- Information Gathering & Cached Data/Links – Archive.org, waybackmachine, Google
- Information Gathering & Source Code
	- Spider the site, look at html source and comments, file paths, file names, scripts used on the site

b7с

 $-1720$ CRR

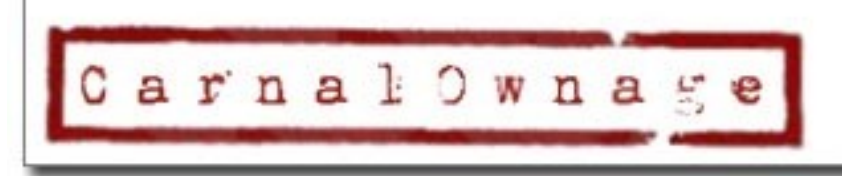

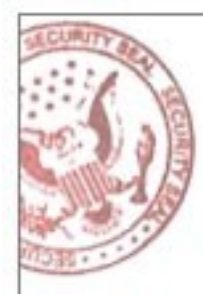

## Tools of the Trade

### Some, not all, plenty of others

Tools grouped by category and less by an actual order of doing things or methodology

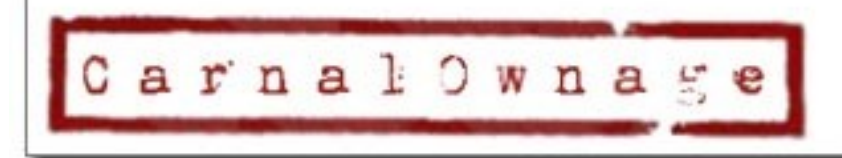

 $94 - 1720$  CRR

b7с

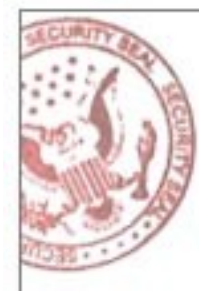

### Fierce DNS

- http://ha.ckers.org/fierce/
- By Rsnake from ha.ckers.org
- "It is meant specifically to locate likely targets both inside and outside a corporate network."

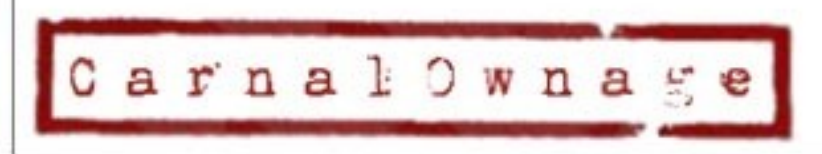

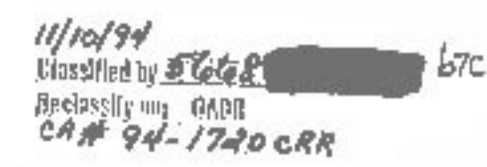

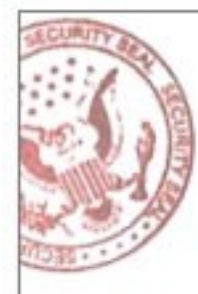

### Fierce DNS

- First it queries your DNS for the DNS servers of the target. It then switches to using the target's DNS server.
- Fierce then attempts to dump the SOA records for the domain in the very slim hope that the DNS server that your target uses may be misconfigured (attempts a zone transfer).\*
- Once that fails (because it almost always will) it attempts to "guess" names that are common amongst a lot of different companies (hosts file).

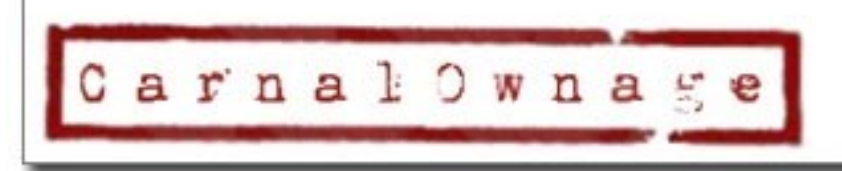

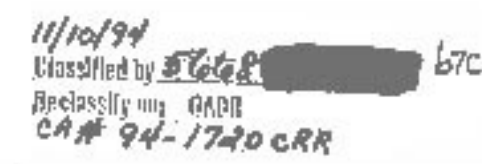

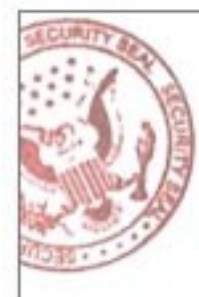

### Fierce DNS

- Next, if it finds anything on any IP address it will scan up and down a set amount looking for anything else with the same domain name in it using reverse lookups .
- If it finds anything on any of those it will recursively scan until it doesn't find any more.

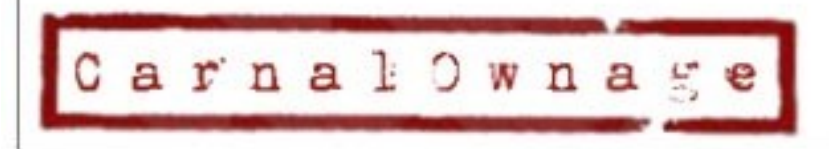

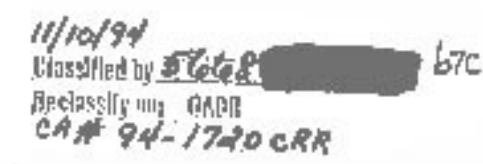

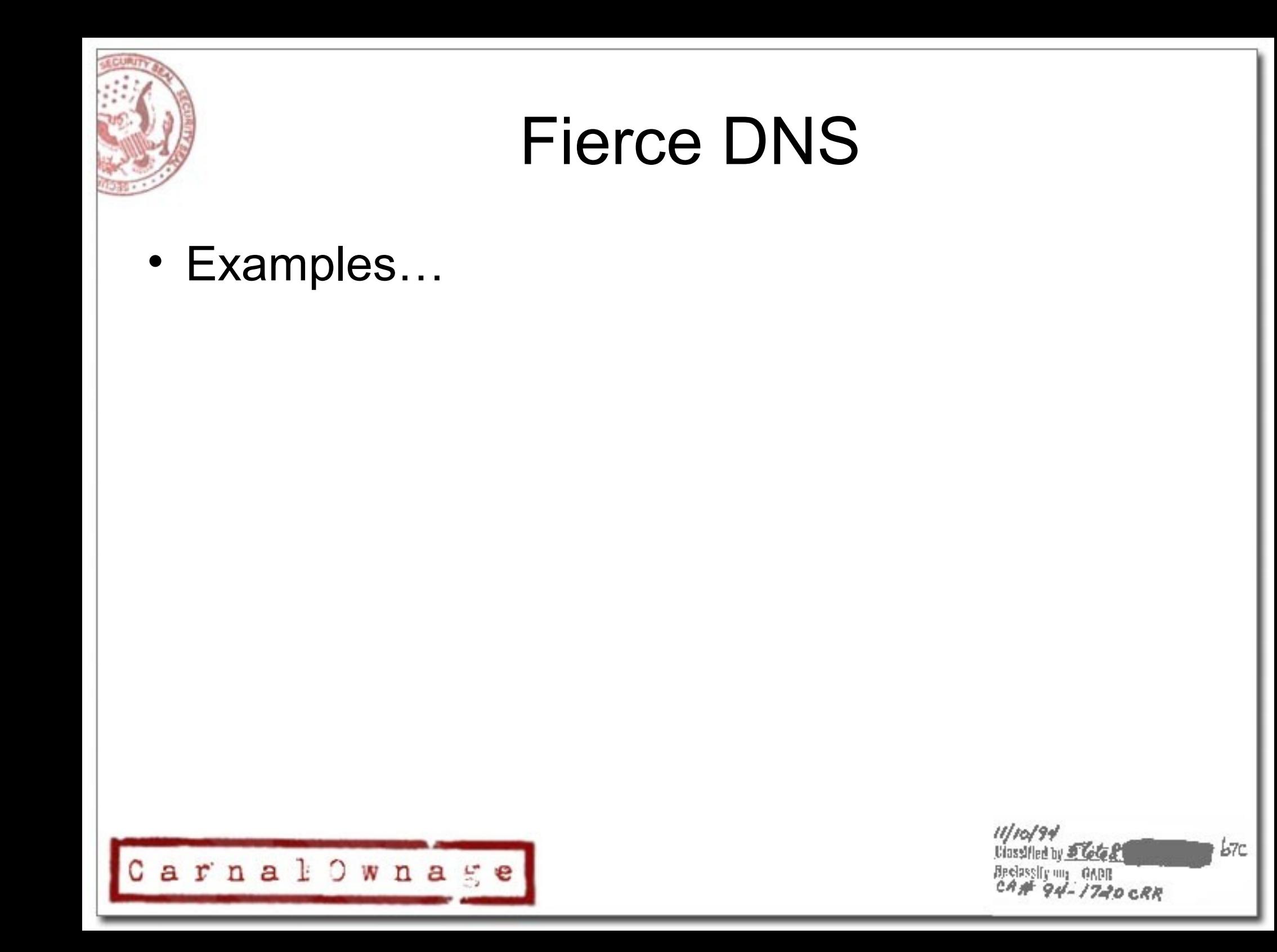

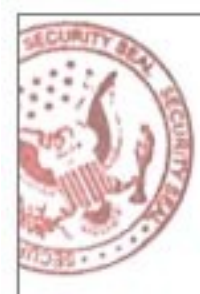

# Search Engine Tools

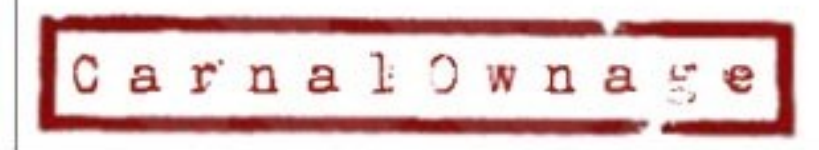

///0<mark>/94</mark><br>Ulassified by *Clote* 21  $b7c$ Bedassly my OADR

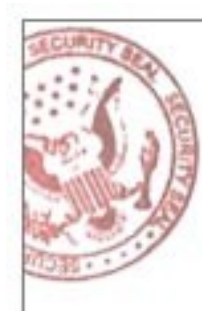

### SEAT (Search Engine Assessment Tool)

- By Midnight Research Labs
- <http://midnightresearch.com/projects/search-engine-assessment-tool/>
- "SEAT uses information stored in search engine databases, cache repositories, and other public resources to scan a site for potential vulnerabilities. It's multi-threaded, multi-database, and multi-searchengine capabilities permit easy navigation through vast amounts of information with a goal of system security assessment."
- Think automated GHDB on steriods  $\odot$

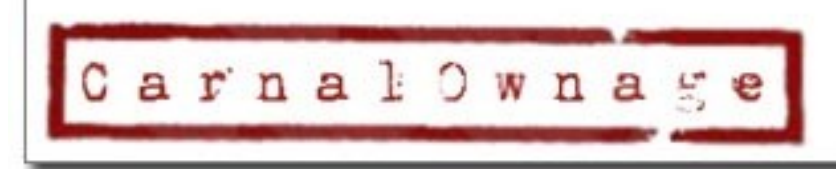

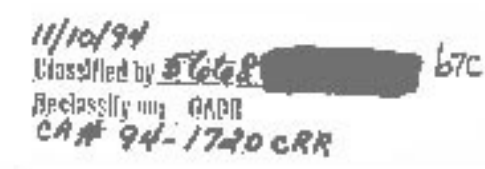

### SEAT (Search Engine Assessment Tool)

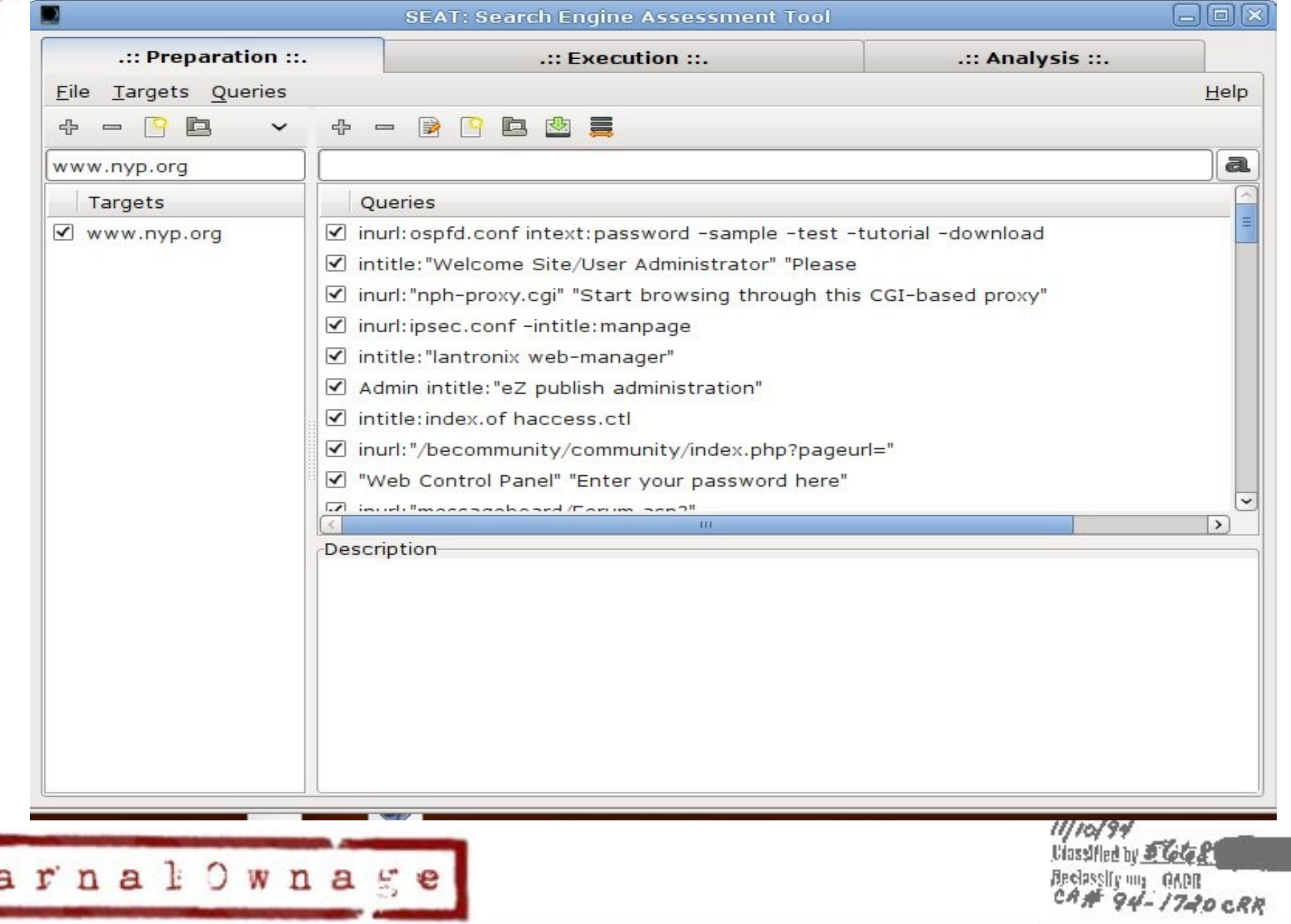

 $b7c$ 

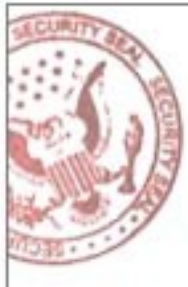

### SEAT (Search Engine Assessment Tool)

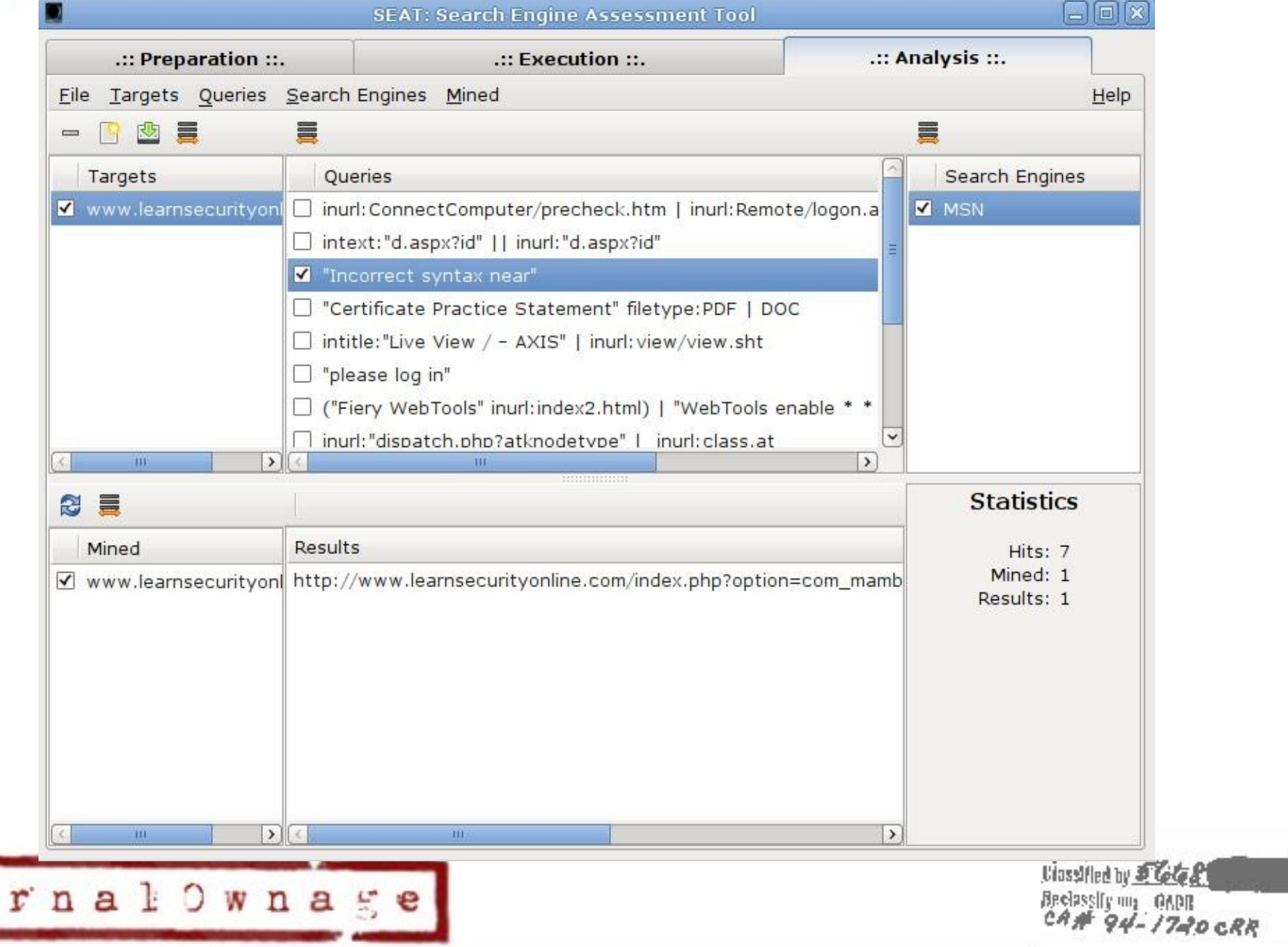

 $b7c$ 

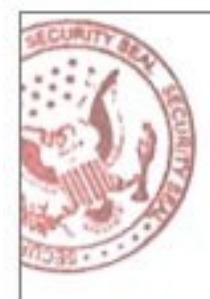

## Goolag

- Cult of Dead Cow's Goolag
- <http://www.goolag.org/download.html>

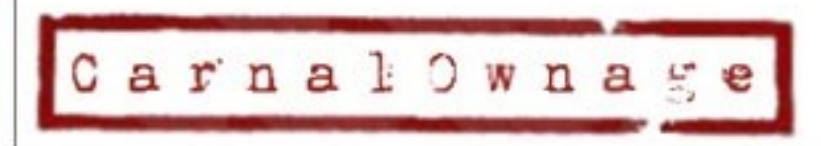

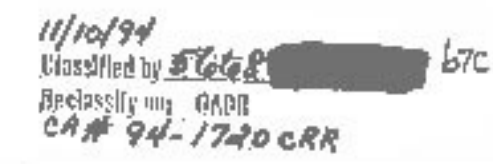

#### GoolagGoolagScanner Beta - (1418 dorks loaded) In **File** Edit Scan Tools Help  $\Box$   $\beta$  d  $\lambda$  a d  $\beta$ **Available Dorks** Host: typ.org Scan Stop  $\Box$   $\Box$  Dorks Dork Info Fig. 4 Advisories and Vulnerabilities (216) "Powered by UPB" (b 1.0)|(1.0 final)|(Public Beta 1.0b) Eine Error Messages (68) "Powered by UPB" (b 1.0)(1.0 final)(Public Beta 1.0b) Files containing juicy info (228) El C Files containing passwords (137) dork: "Powered by UPB" (b 1.01(1.0 final)((Public Beta 1.0b) **El** De Files containing usernames (15) **E** Footholds (21) this is a very old vulnerability discovered by Xanthic, can't find it in GHDB **E** Pages containing login portals (232)  $\checkmark$ and Lam surprised of how it still works **E** Pages containing network or vulnerability data (59) **Results ED** Sensitive Directories (60)  $\overline{\phantom{a}}$ LIBL found Status Dork **E** Sensitive Online Shopping Info (9) Scan... **E** Various Online Devices (202) "Powered by PHP Advanced ... .... **E-Vulnerable Files** (54) Scan "powered by php icalendar" -i... ... **E** Vulnerable Servers (46) Scan<sub>1</sub> "powered by php photo album... .... **E** Web Server Detection [71] "powered by PhpBB 2.0.15" -... **●** Scan Scan a "Powered By phpCOIN 1.2.2" **Sec.** Scan... "Powered by PHP-Fusion v6.... -332  $\bigcirc$  Scan... "powered by phplist" | inurl:"lis... - 49 **Blocked** "Powered by PowerPortal v1.3" http://sorry.google.com/sorry/?continue=http://www.google.com/search?g=%2  $\bigcirc$  Scan... "powered by pppblog v 0.3.[.]"  $\overline{\phantom{a}}$ "powered by runcms" -runcms... ... Scan. Scan "powered by sblog" +"version... ...  $\bigcirc$  Scan "Powered by sendcard - an a... .... **●** Scan "Powered by Simplog" Scan... "powered by sphider" -exploit ... ....  $\bigcirc$  Scan... "powered by ubbthreads" 83  $\bigcirc$  Scan... "Powered by UPB" (b 1.0) [1.... ...  $\overline{\phantom{a}}$ b7с classified by **2 to GA** Carnal Ownage Beclassly my OADR<br>CA# 94-17-20 CRR

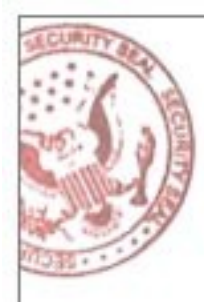

### Email Harvesting

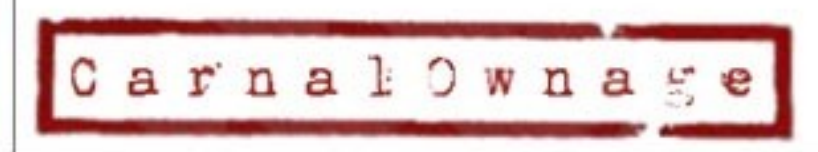

////0/94<br>Ulassified by *Chica* 21  $b7c$ Bedassify my OADR

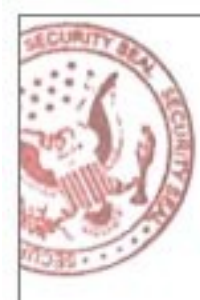

## Google Mail Harvesters

- Goog-mail.py
- theHarvester.py
- There are plenty out there
- \*\*\*ensure you modify scripts if the victim has a location(s) outside of US to use the appropriate google; google.de. google.be, etc
- may want to change the regex to search for different things  $[at]$  <at> (at)

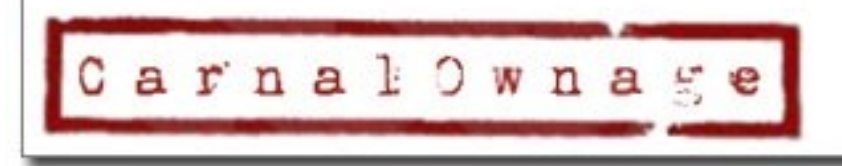

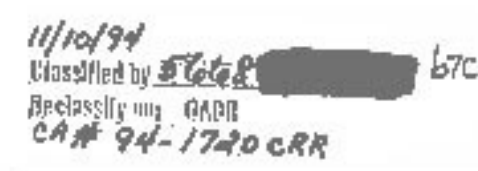

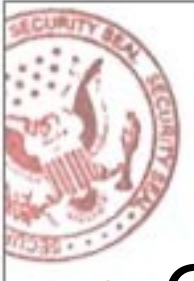

### Google Mail Harvesters

• Goog-mail.py

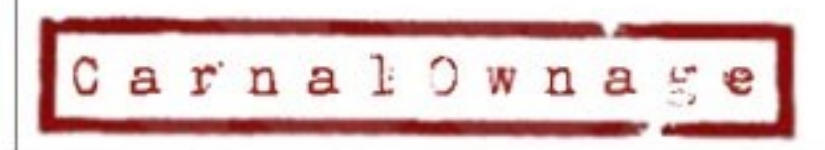

 $11/10/94$  $b7c$ **Classified by 5 6681** Beclasslig my OADR<br>CAME 94-17-20 CRR

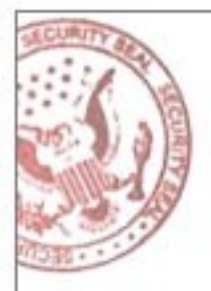

### Google Mail Harvesters

- theHarvester.py
- <http://www.edge-security.com/theHarvester.php>

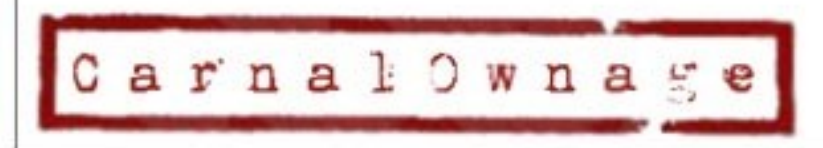

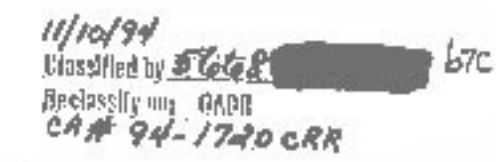

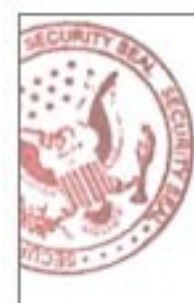

### Using CORE IMPACT for Email **Harvesting**

• I'm not a CORE salesman...but if you already have it in your shop…the email harvesting isn't too bad.

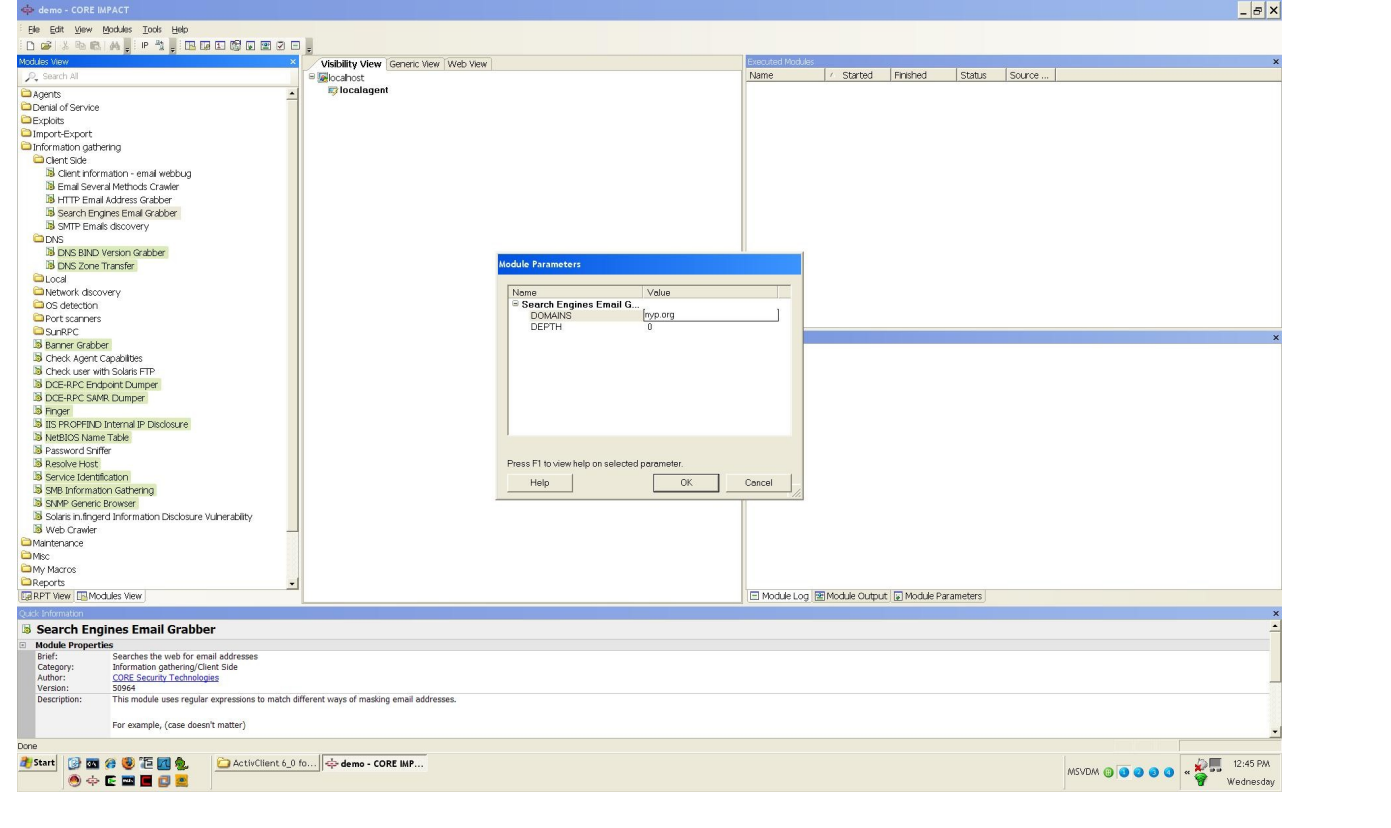

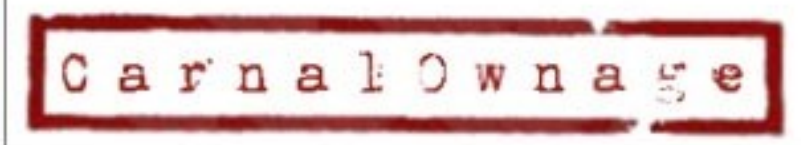

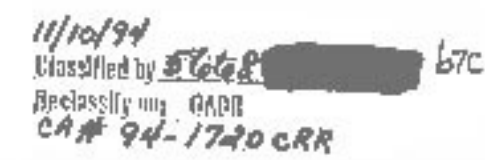

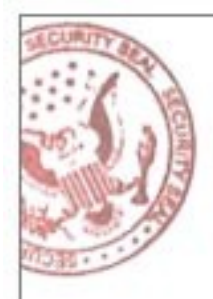

### Using CORE IMPACT for Email **Harvesting**

- Different levels of depth
	- − Level 0 takes a couple of minutes
	- − Level 1 takes a couple of hours
	- − Level 2 takes a couple of days
- Can immediately send your client side attacks with those emails in CORE  $\odot$

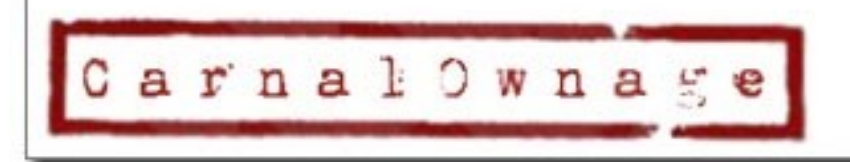

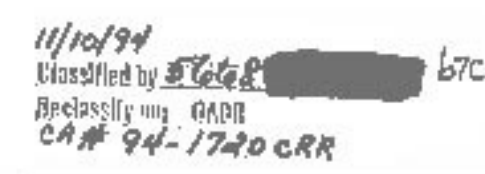

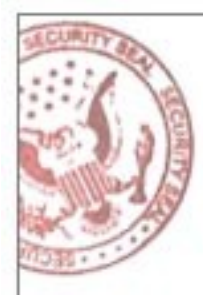

### Document Metadata Extraction

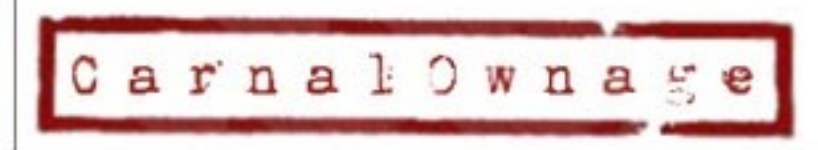

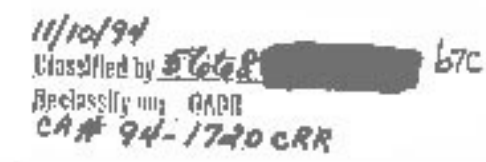

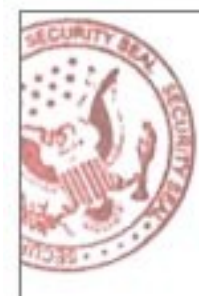

# Metagoofil

- Meta-what???
- MetaGoofil Metadata analyzer, information gathering tool.

<http://www.edge-security.com/metagoofil.php>

• "Metagoofil is an information gathering tool designed for extracting metadata of public documents (pdf,doc,xls,ppt,odp,ods) available in the target/victim websites.

b7с

 $94 - 1720$  CRR

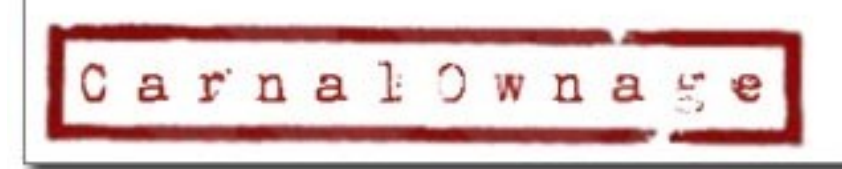

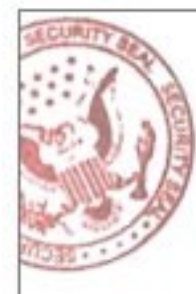

# Metagoofil

• "It will generate a html page with the results of the metadata extracted, plus a list of potential usernames and path disclosure, can be useful for preparing a bruteforce attack on open services like ftp, pop3,web applications, vpn, etc."

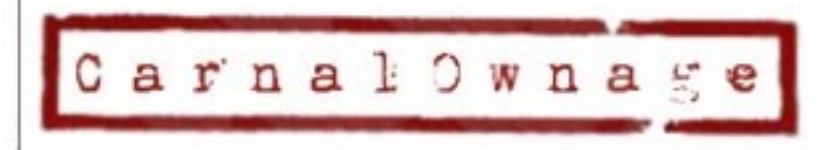

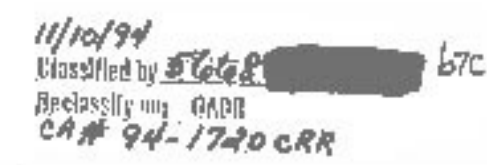

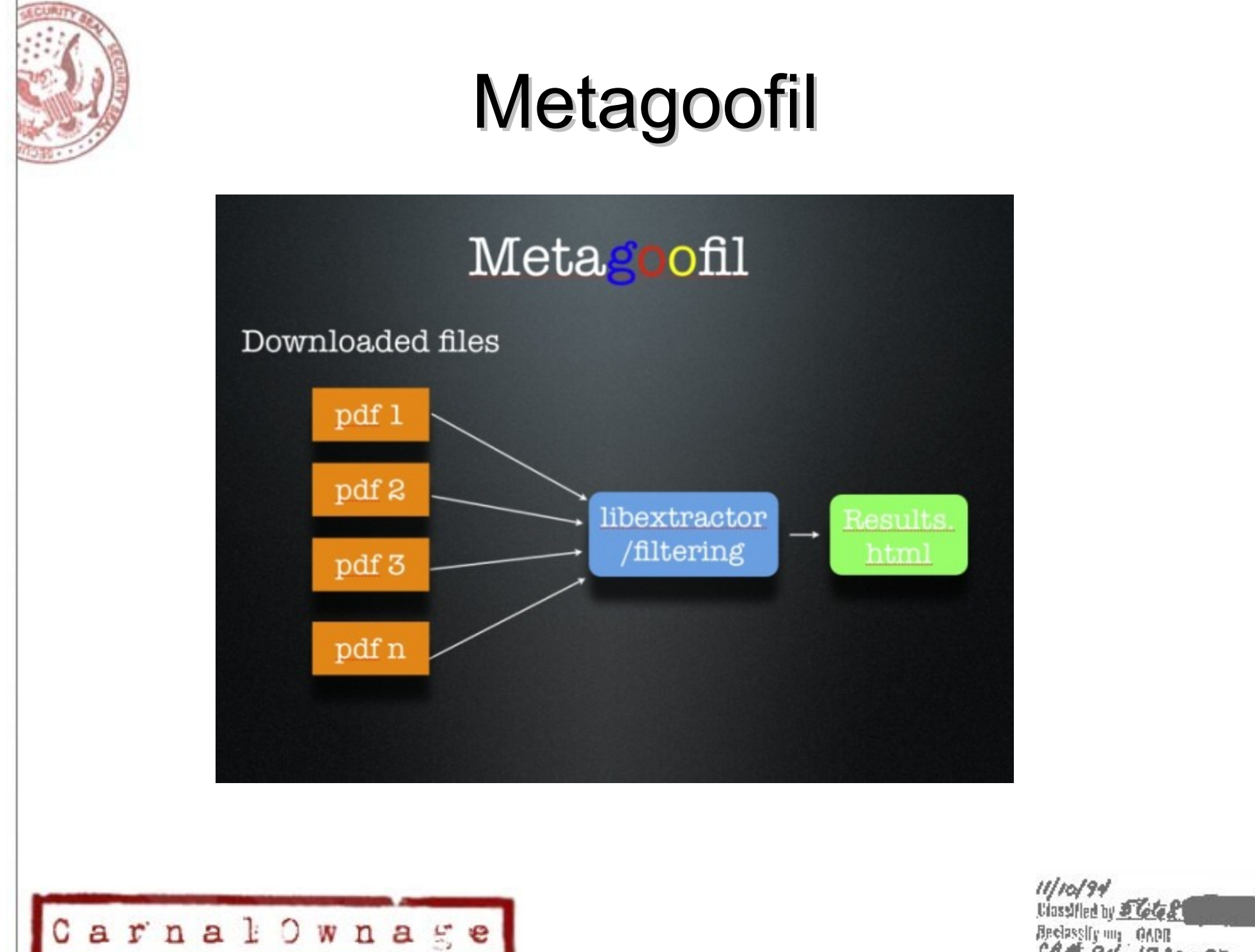

Bedassly my OADR

 $b7c$ 

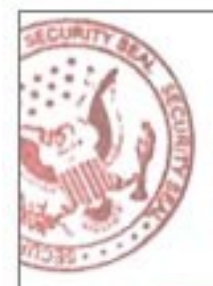

### **Metagoofil**

mimetype - application/msword

revision history - Revision #1: Author 'Manny Worked on '' revision history - Revision #0: Author 'Charles William Morked on '' language - U.S. English paragraph count - 45 line count - 162 last saved by - Manny **CONTINUE** character count - 19525 template - Normal.dot creation date - 2002-08-30T03:12:00Z title - VIII word count - 3425  $<sub>page</sub>$  count -  $<sub>1</sub>$ </sub></sub> creator Charles date - 2002-09-04T07:12:00Z generator - Microsoft Word 10.0

#### Total results for doc: 3

#### Searching in nyp.org for: ppt files.

#### Total available files: 2

http://www.nyp.org/MungoBlobs/998/594/Heart Healthy Basics.ppt

Local copy Open

Important metadata:

mimetype - application/vnd.ms-powerpoint paragraph count - 39 last saved by - Lisa template - Slit creation date - 2006-01-05T01:14:12Z title - Heart Healthy Basics

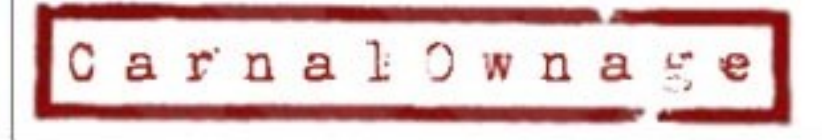

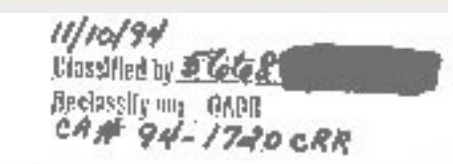

b7с

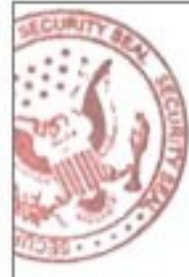

# Why Metadata?

- Metadata can:
- Reveal the creator of a document, and even a possible network username or derive naming convention.
- Reveal the application that created the document.
- Reveal the **version** of the software that created the document.
- Reveal creation date. Document was created recently with vulnerable version.
- So, now we have a possible username, application used by that individual and the software version. Now we can deliver a directed client side attack for something installed in the enterprise.

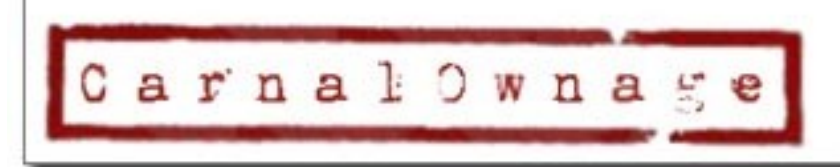

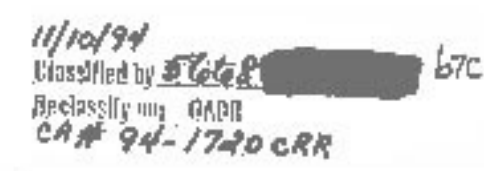

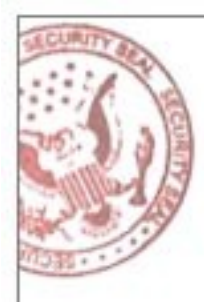

### On-line Tools

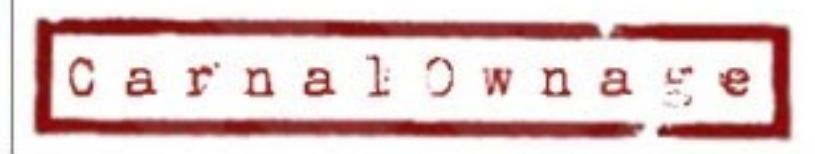

11/10/91<br>Beclassified by *State 2*<br>Beclassify my 000B<br>CA # 94 - 1740 CRR  $b7c$ 

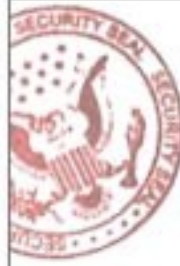

# Netcraft

- http://uptime.netcraft.com/
- Netcraft can tell you what OS the web server is running and domain information for the site but it can also show uptime for some sites. This can be useful to see if a site was taken down or rebooted to apply a patch.
- The bummer is most sites are not being monitored and they can't monitor some operating systems like OSX.

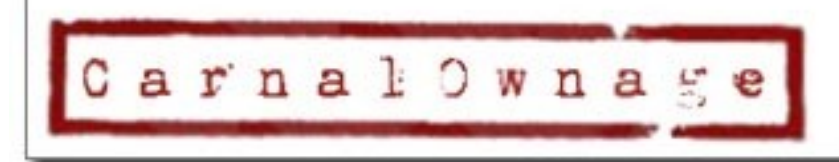

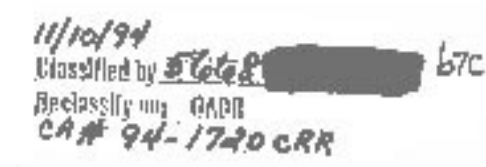
### **Netcraft**

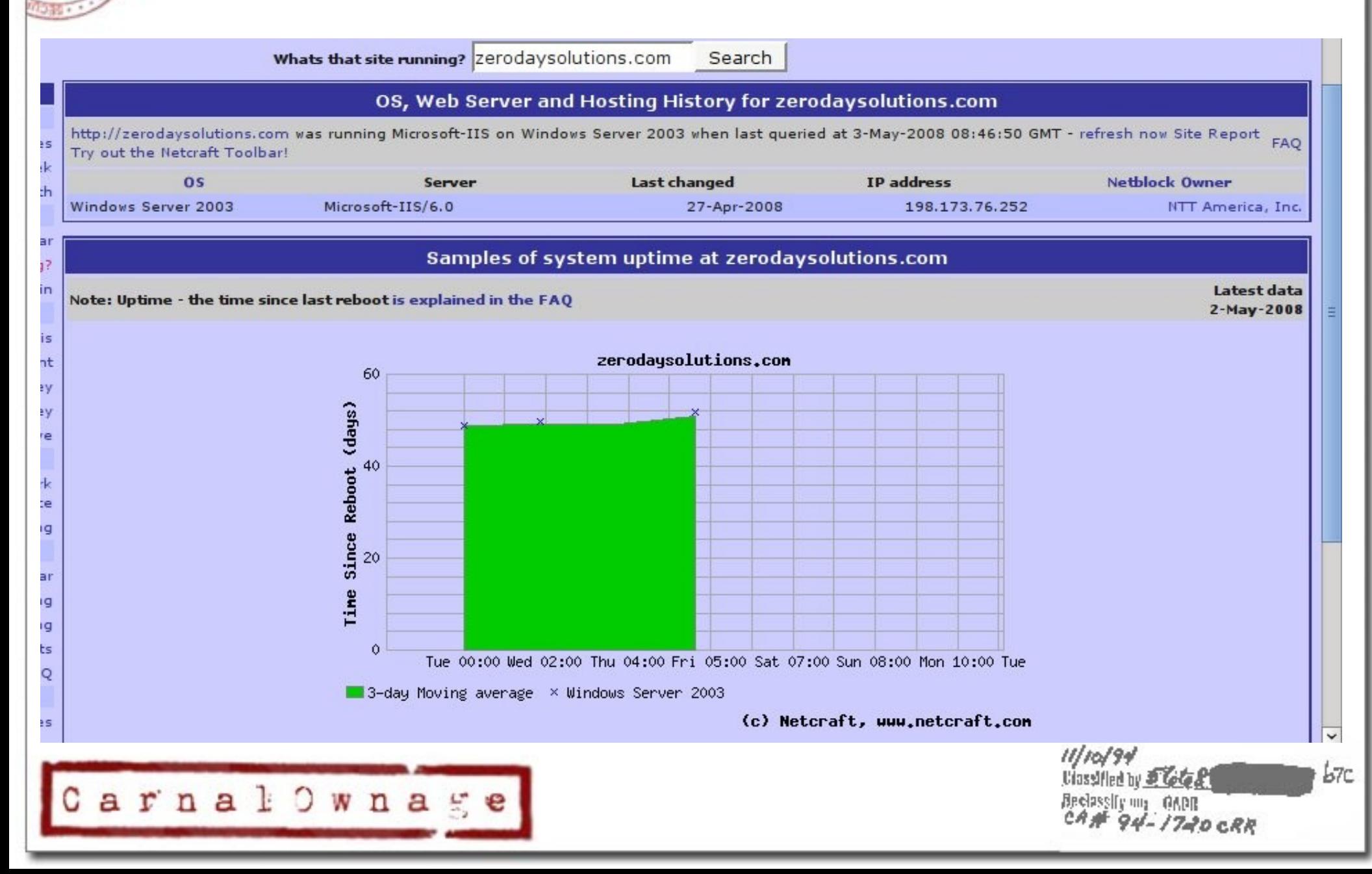

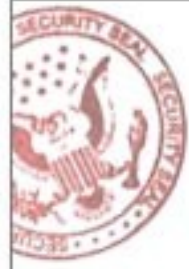

- <http://serversniff.net/>
- NS Reports

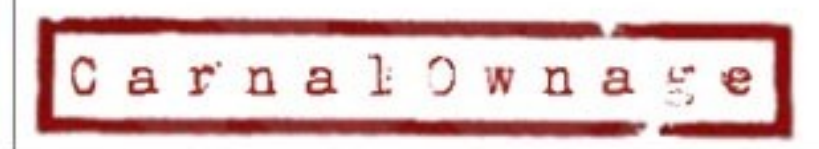

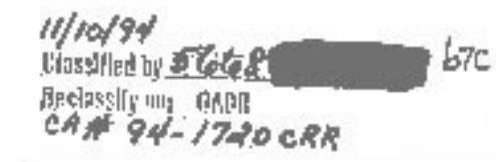

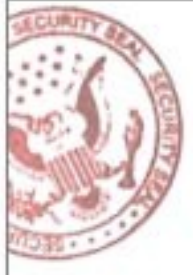

### • AS Reports

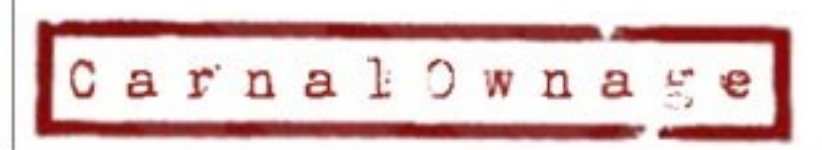

///0/94<br>Ulassified by *ST6te 2*1  $b7c$ Bedassliv un OADR<br>CAME 94-1740 CRR

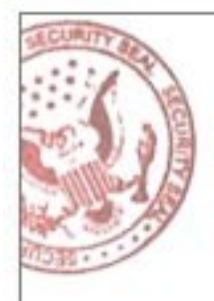

### • Subdomains

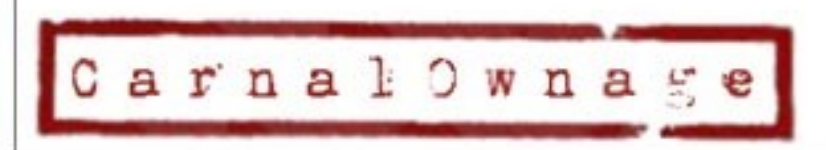

///0/94<br>Ulassified by *Chica* 21  $b7c$ Bedassly my OADR

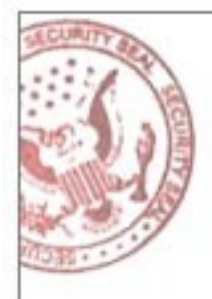

• Hostnames on an IP

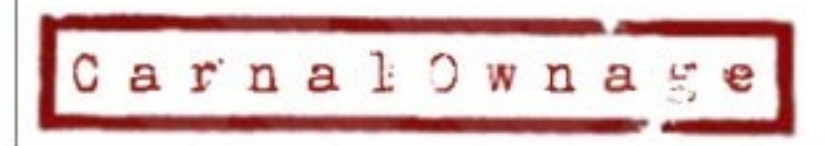

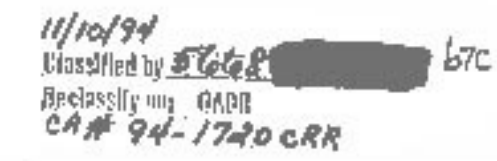

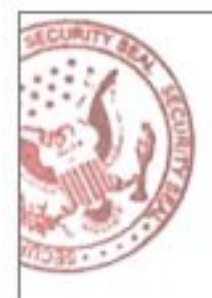

• Hostnames on a DNS server

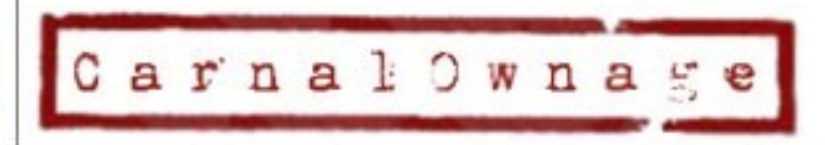

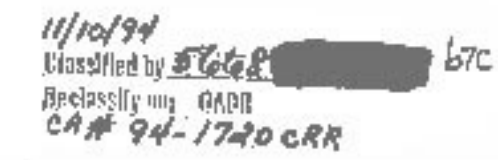

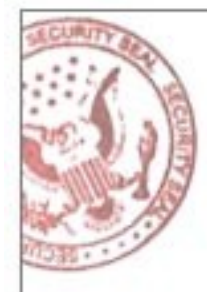

### • Web Tools

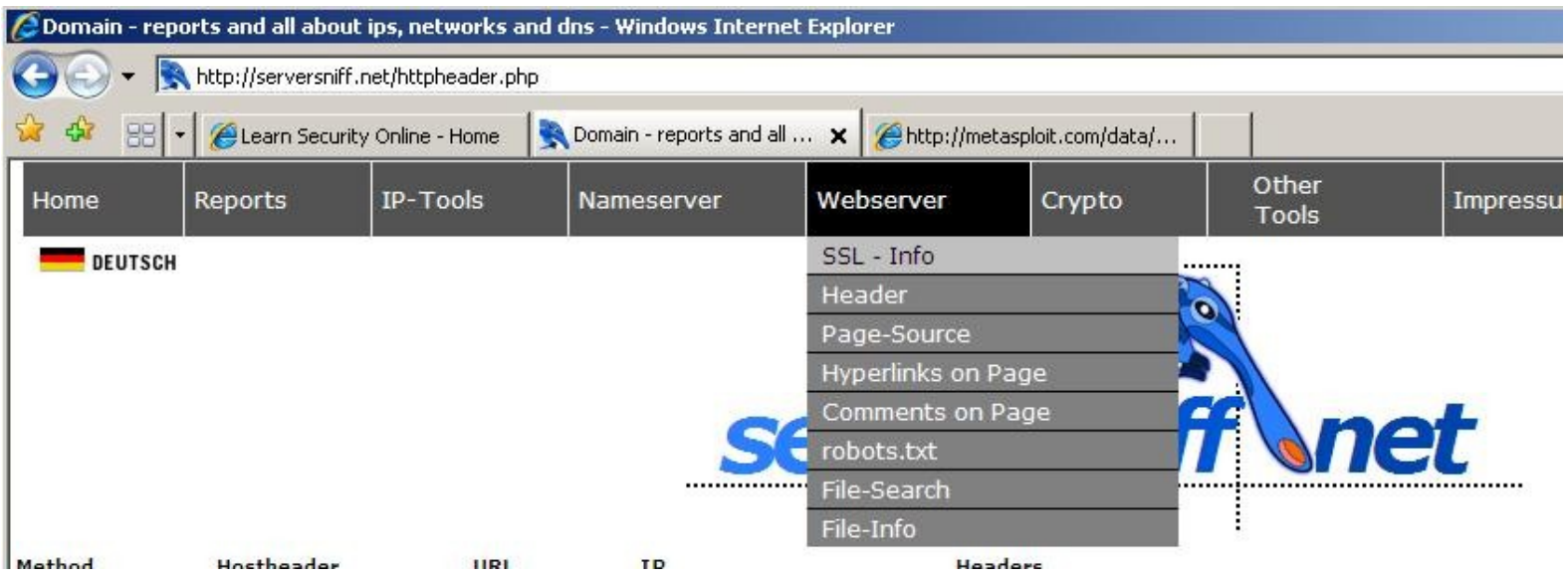

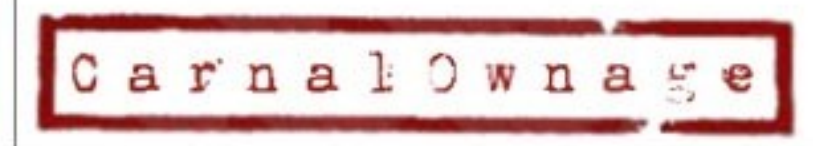

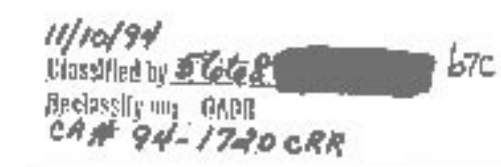

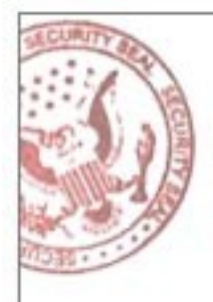

• Web Tools (Show hyperlinks in a page)

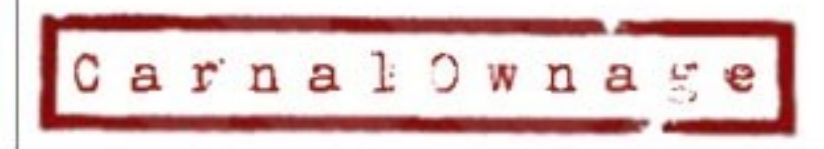

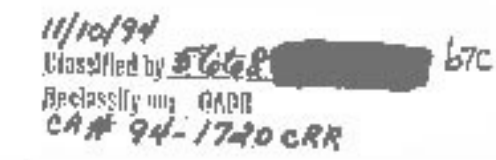

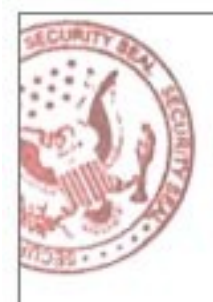

• Web Tools (Show comments in HTML)

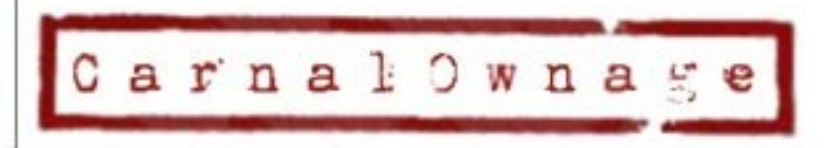

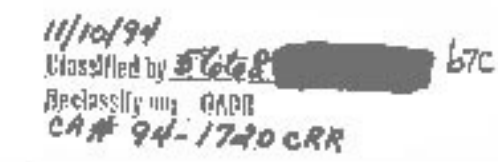

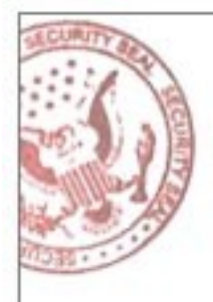

• Web Tools (Show HTML Source)

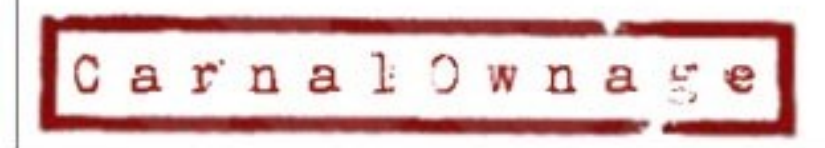

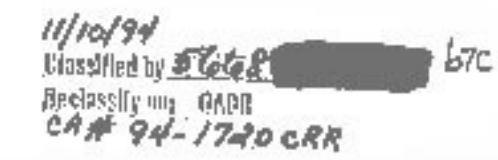

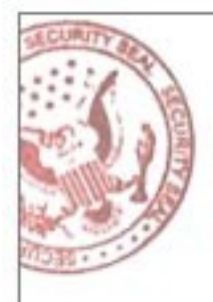

• Web Tools (web server headers)

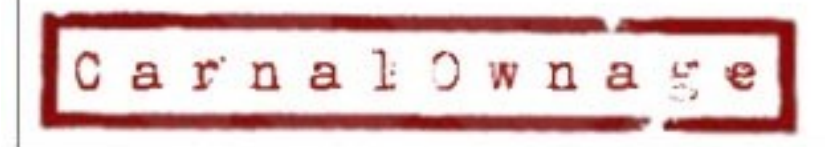

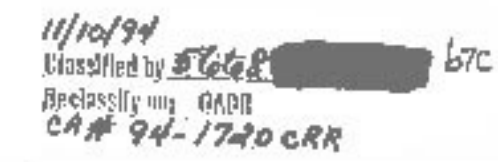

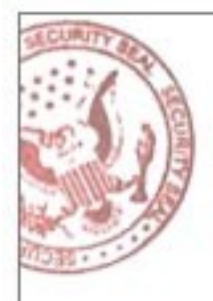

• Web Tools (SSL information)

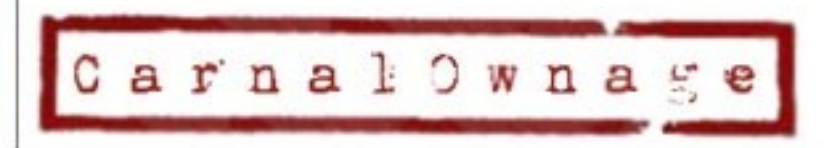

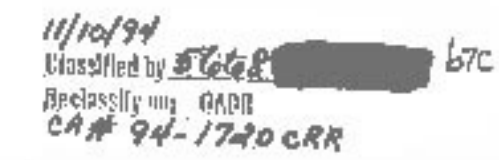

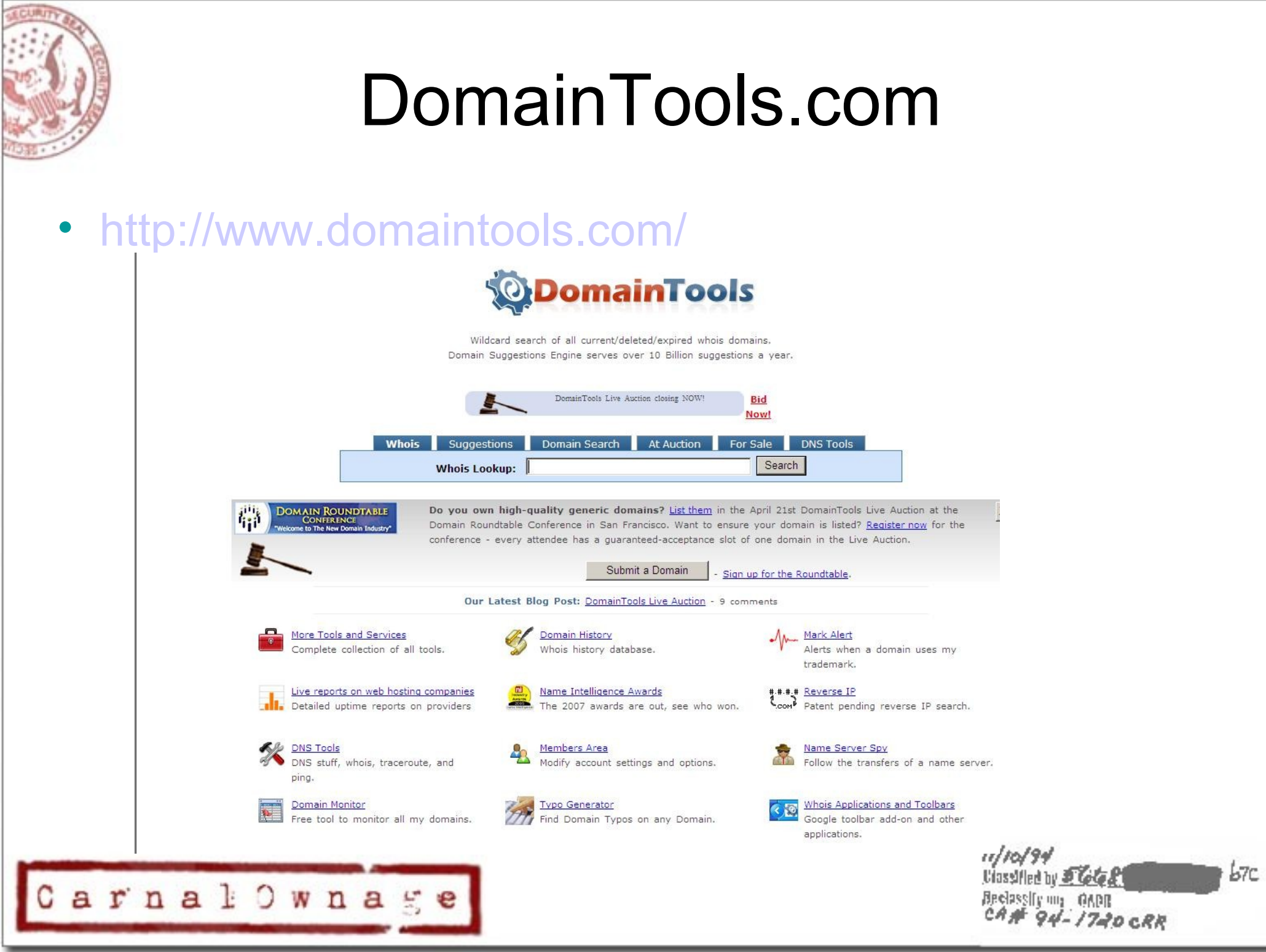

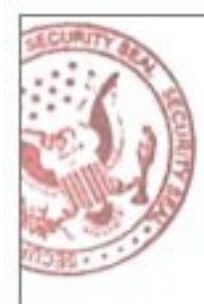

### DomainTools.com

• How many domain are hosted on EthicalHacker.net's IP address?

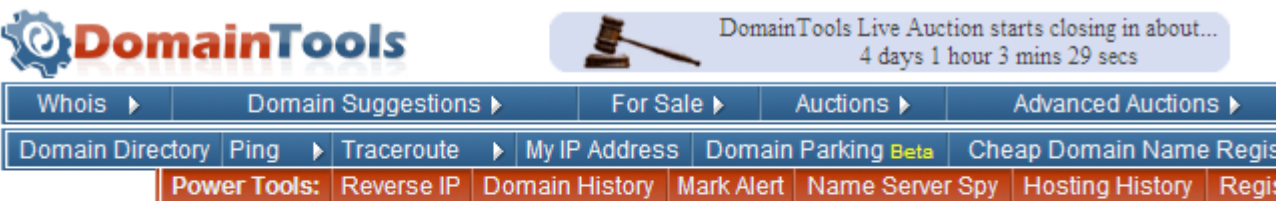

Reverse IP - View all domain names hosted on an IP address

### **Look an TP Address**

Enter an IP address or domain name into the form below and click "Look Up" to get a list of domains hosted on the same IP address.

> Look Up ethicalhacker.net **IP/Domain Name:**

> > Example: 192.168.% or 64.233.161.104

There are 8 domains hosted on this IP address. Here are a few of them:

- 1. Cawffee.com
- 2. Certifiedsecuritypro.com
- 3. Chicagocon.com
- 4. 5 more...

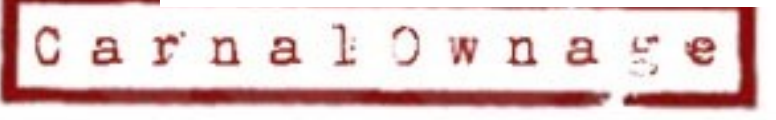

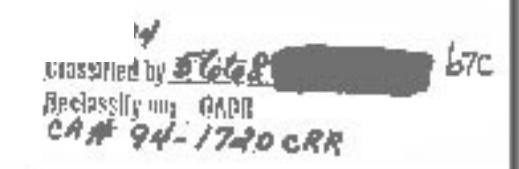

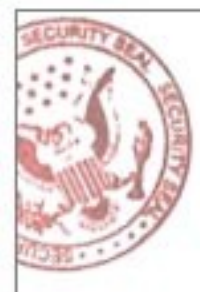

### DomainTools.com

### • Hosting history for EH.net

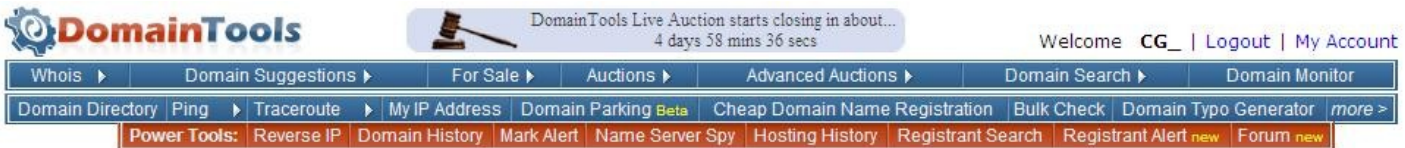

### Hosting History for Ethicalhacker.net

**Domain Search** 

**Enter a Domain Name** Domain Name: ethicalhacker.net Get History Enter a domain name into the search box

to retrieve the hosting history.

### IP Address History

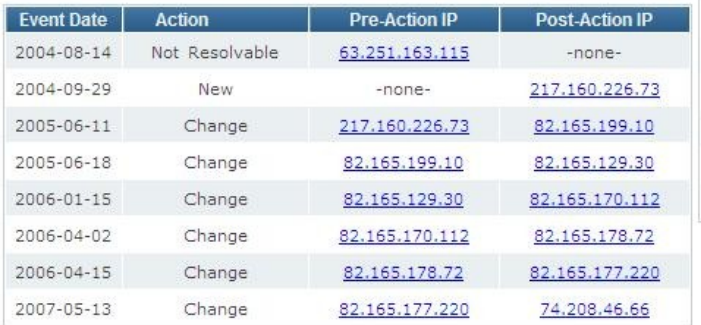

Note: The current IP location and IP whois may not be the same as it was on the event date.

### **Registrar History**

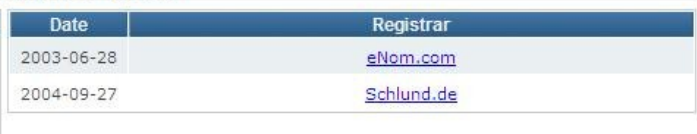

### **Name Server History**

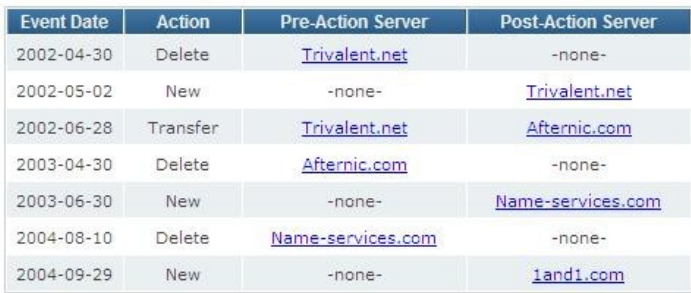

### **ex C:\WINNT\system32\cmd.exe**

Z:\>ping www.ethicalhacker.net

Pinging www.ethicalhacker.net [74.208.46.66] with 32 bytes of data:

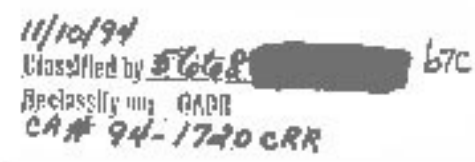

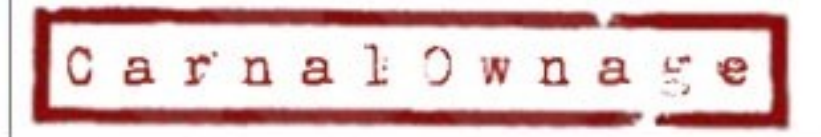

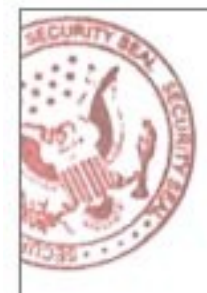

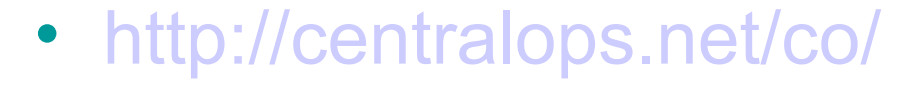

**Central Ops .net** Advanced online Internet utilities

### **Utilities**

**Domain Dossier** Domain Check **Email Dossier Browser Mirror** 

Ping Traceroute NsLookup AutoWhois **TcpQuery** AnalyzePath

### **Hosting metrics**

Shared hosting VPS hosting **Email hosting** Dedicated hosting

### more.

**Domain Dossier** 

**Domain Check** See if a domain is available.

### **Email Dossier**

Validate and investigate email addresses.

Free online network utilities

### **Browser Mirror**

See what your browser reveals.

### Ping

See if a host is reachable.

Traceroute Trace the network path from this server to another.

### **NsLookup**

Look up various domain resource records with this version of the classic NsLookup utility.

Investigate domains and IP addresses. Get registrant information, DNS records, and

### **AutoWhois**

Get Whois records automatically for domains worldwide.

### **TcpOuery**

Grab a web page, look up a domain, and more.

### AnalyzePath

Do a simple, graphical traceroute.

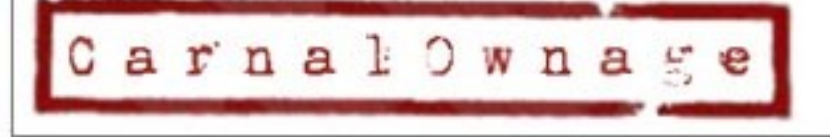

### ///0/94<br>Ulassified by *ST6te 21*  $b7c$ Beclassly my GADR<br>CAM 94-1720 CRR

### • TCP Queries

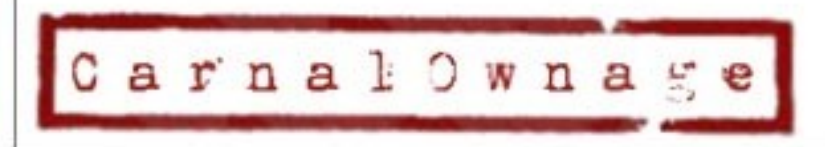

///0/94<br>Ulassified by *Chica* 21  $b7c$ Bedassliv un OADR<br>CAME 94-1740 CRR

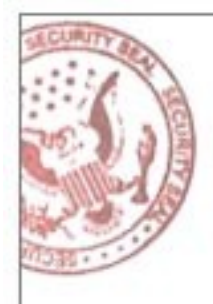

• Traceroute

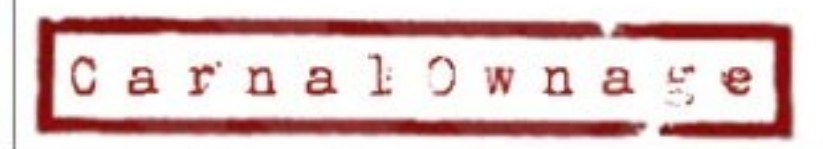

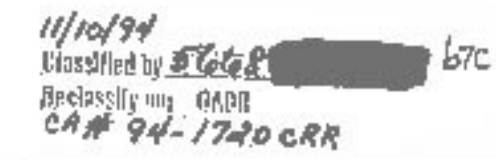

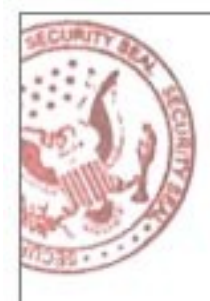

• Whois information

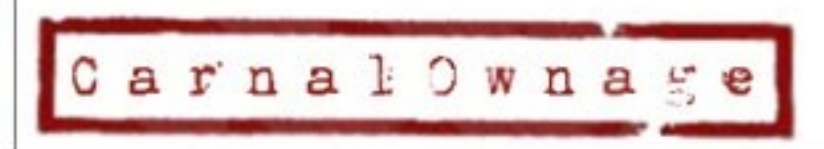

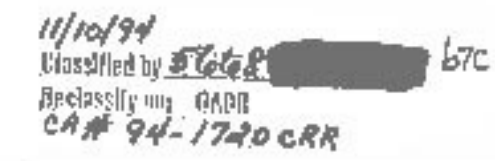

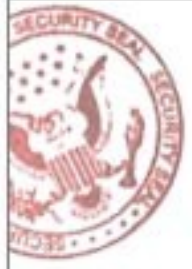

 $Car$ 

### CentralOps.net

### • DNS information and Service Scans (example 2)

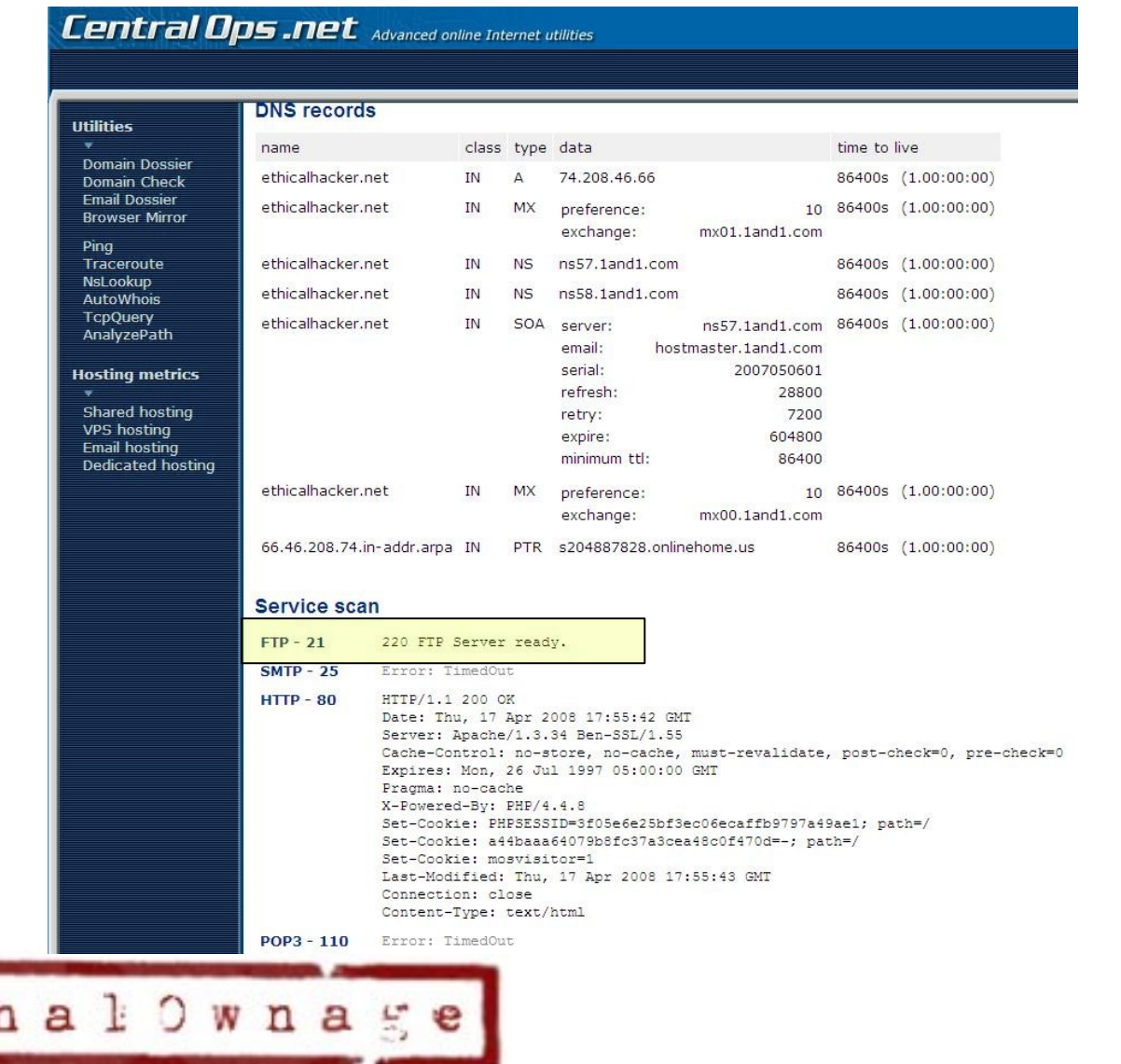

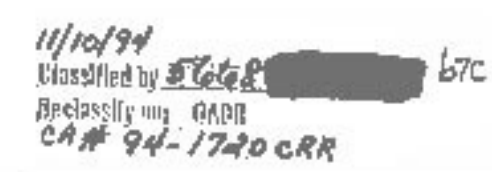

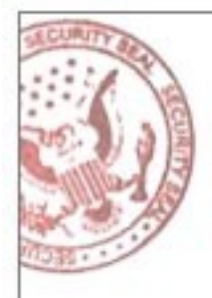

• Email Verification (failure)

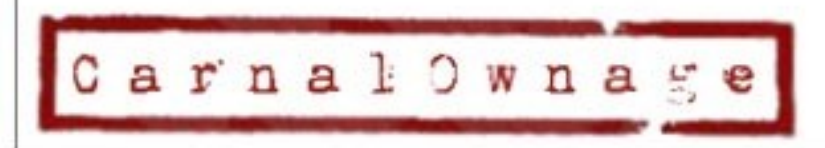

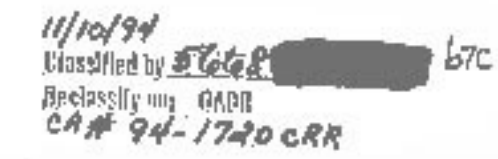

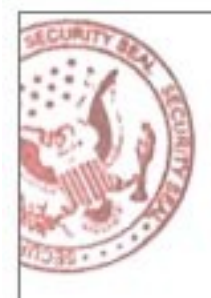

• Email Verification (success)

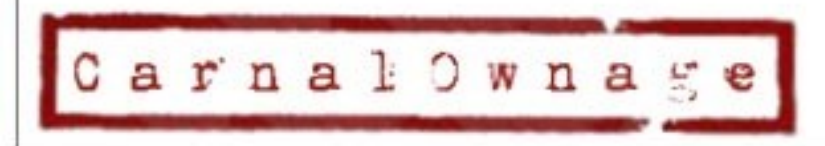

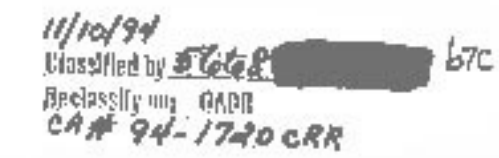

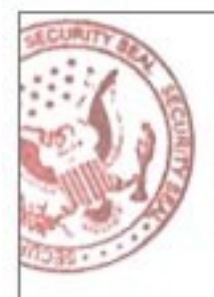

### Clez.net

• Query port and service information

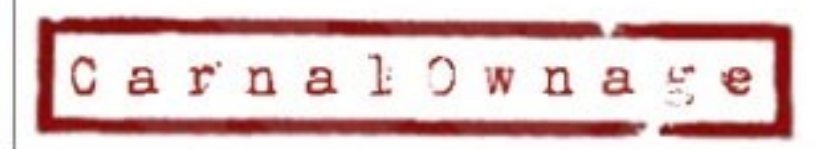

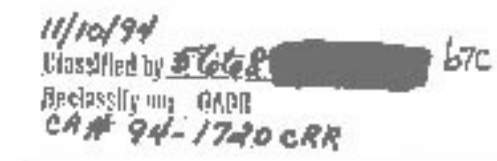

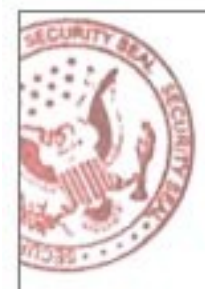

### Clez.net

### • Query port and service information

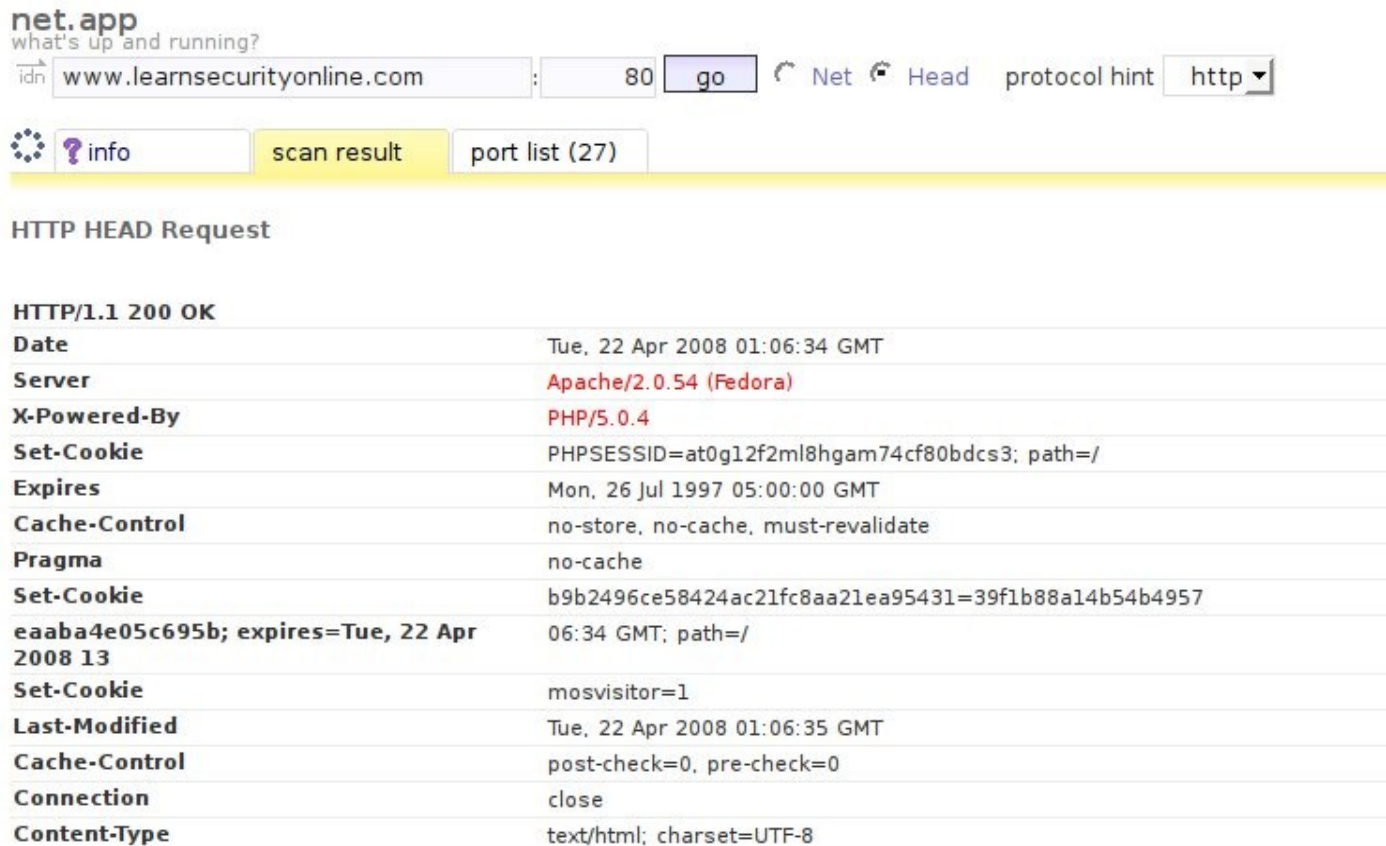

Elapsed time: 1.678 seconds.

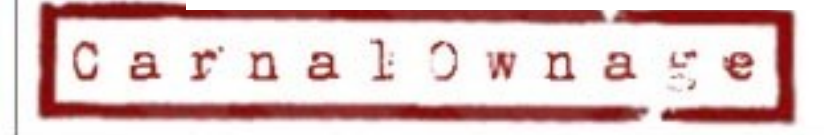

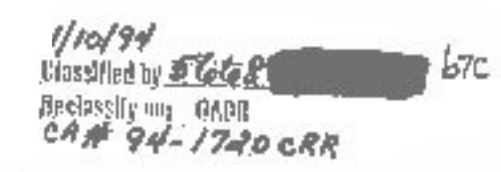

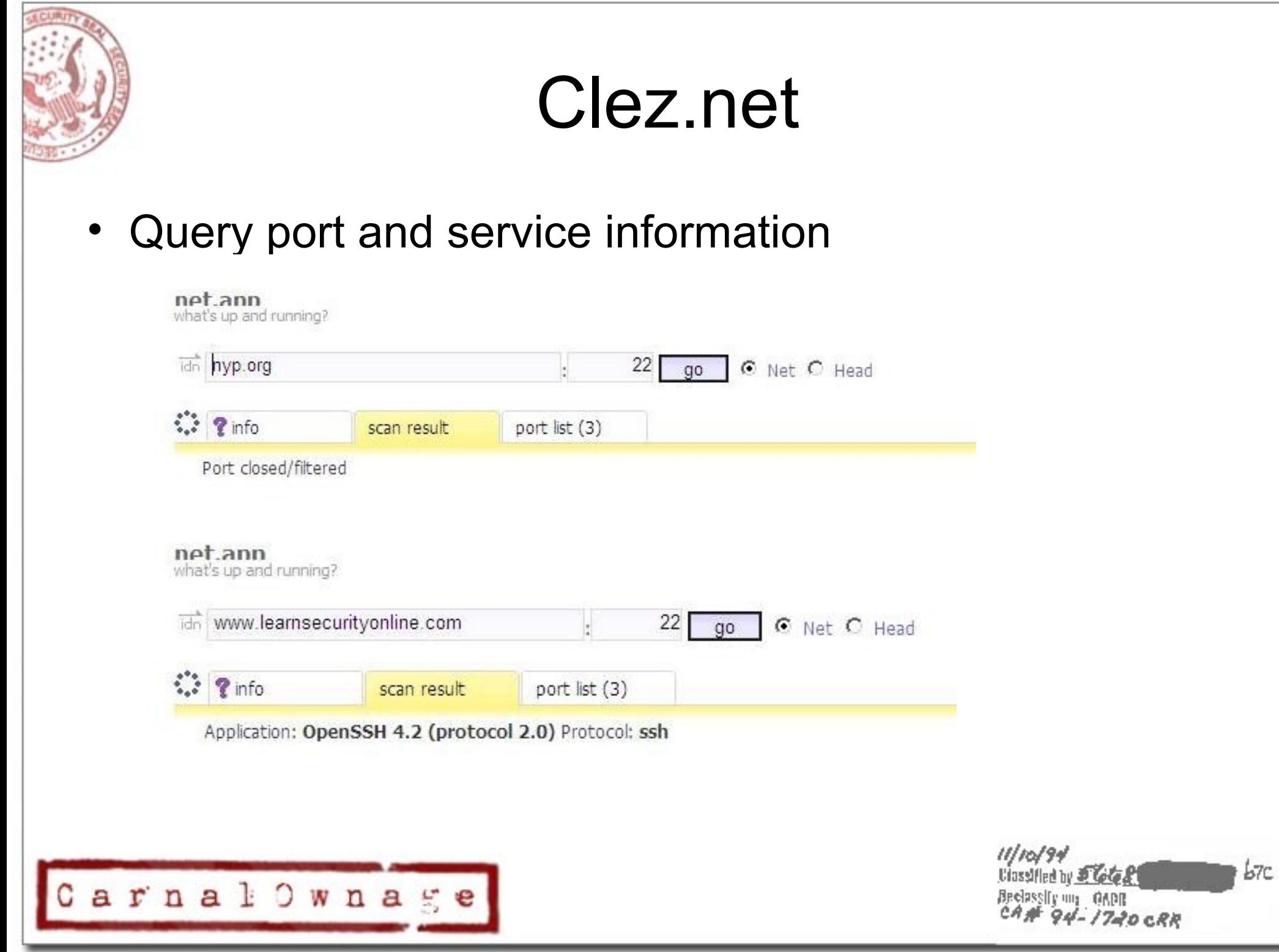

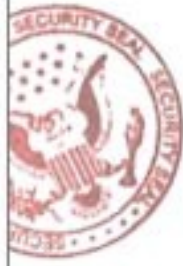

## Robtex

- <http://www.robtex.com/>Similar to ServerSniff
- Predates ServerSniff, use if ServerSniff is down

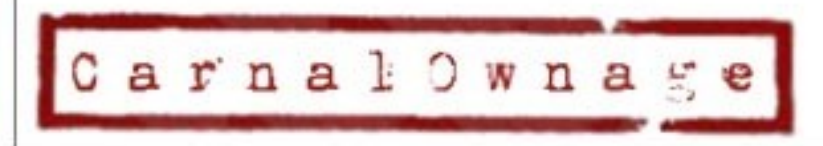

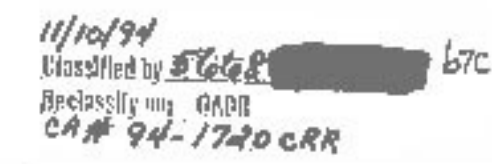

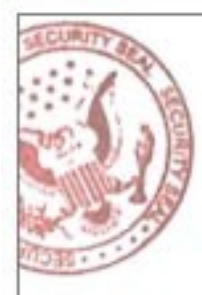

# Tying it all together with Maltego

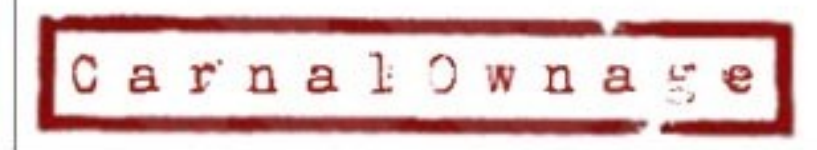

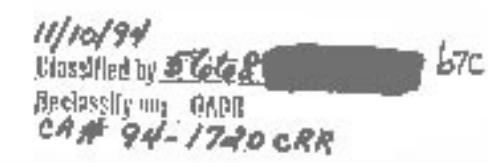

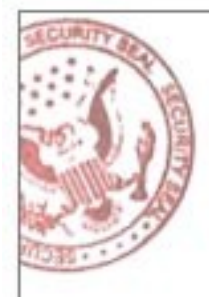

• What does this tell me about our target domain?

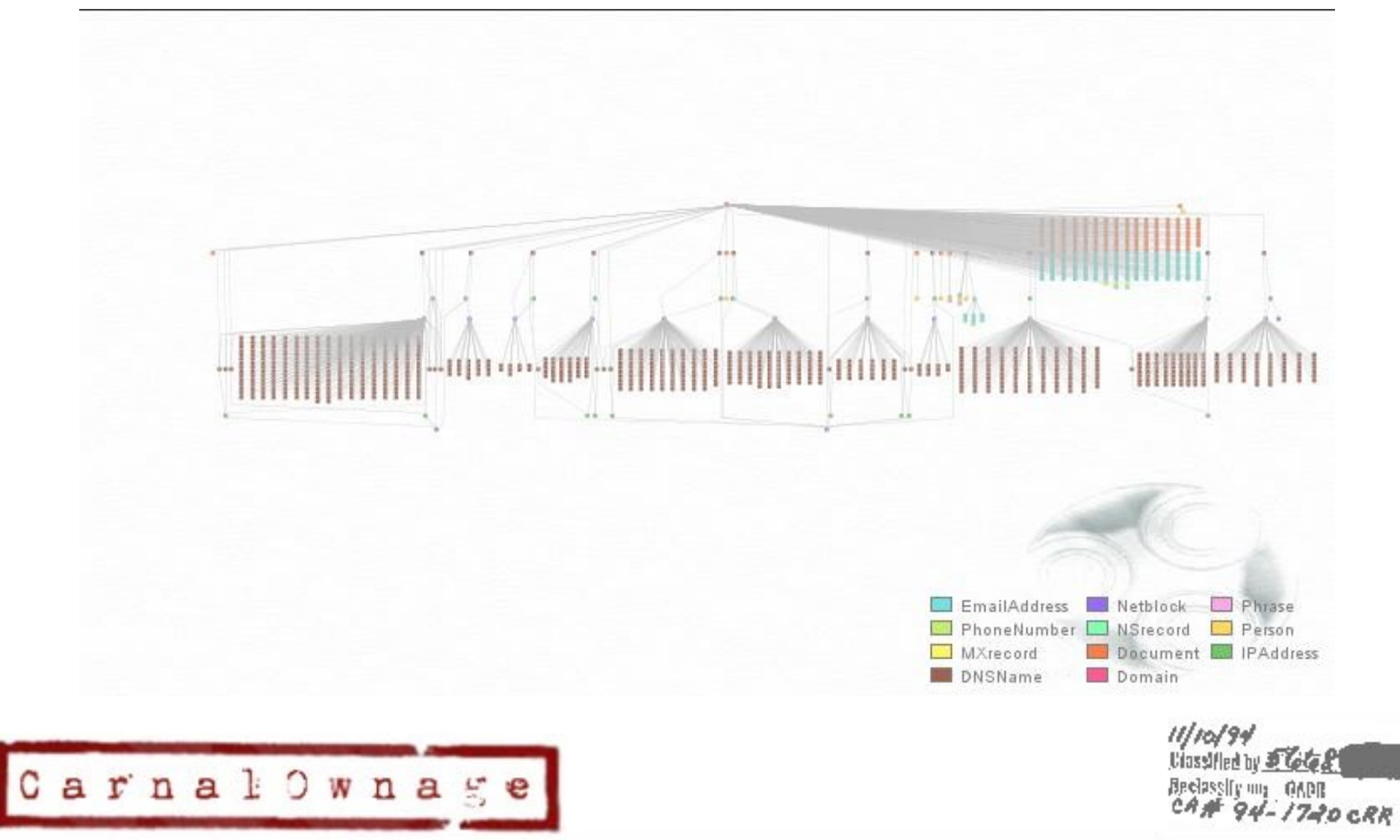

 $b7c$ 

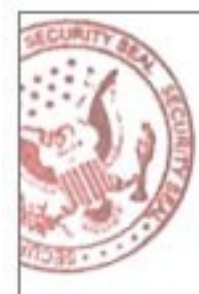

- <http://www.paterva.com/web2/Maltego/maltego.html>
- By Roelof Temmingh from Paterva
- **What is it?**
- Maltego is a program that can be used to determine the relationships and real world links between:
	- People
	- Groups of people (social networks)
	- **Companies**
	- **Organizations**
	- Web sites
	- Internet infrastructure such as:
		- Domains
		- DNS names
		- Netblocks
		- IP addresses
	- Phrases
	- Affiliations
	- Documents and files
- All using open source intelligence (OSINT)

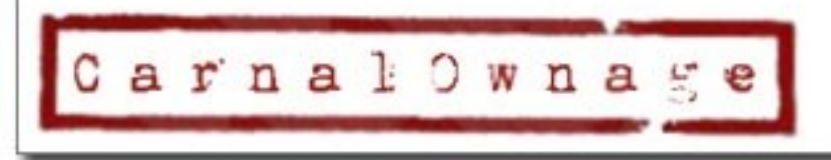

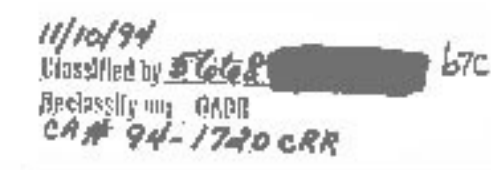

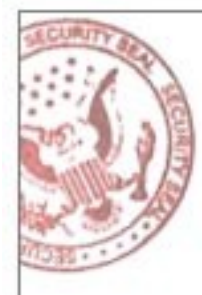

- Basically...
- We know A is related to B but they are both related to C, or...

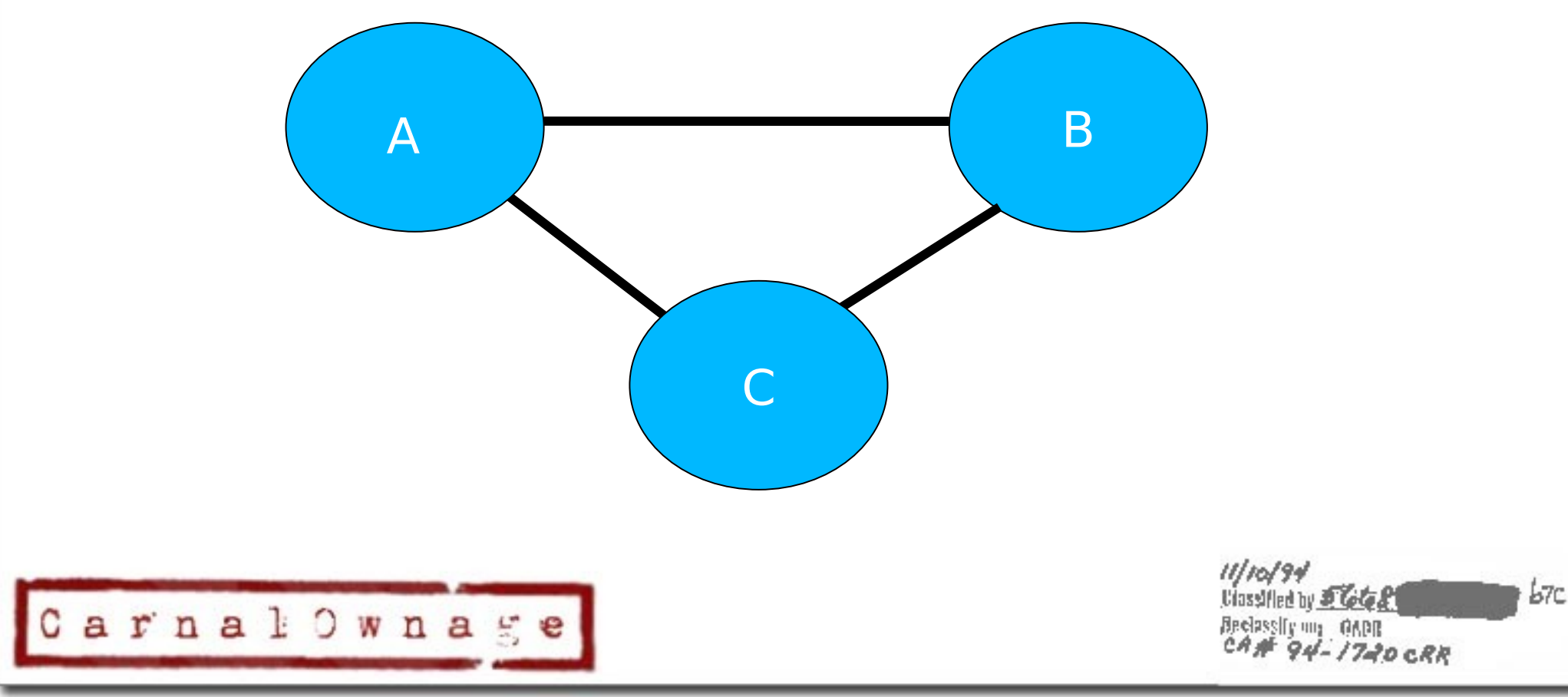

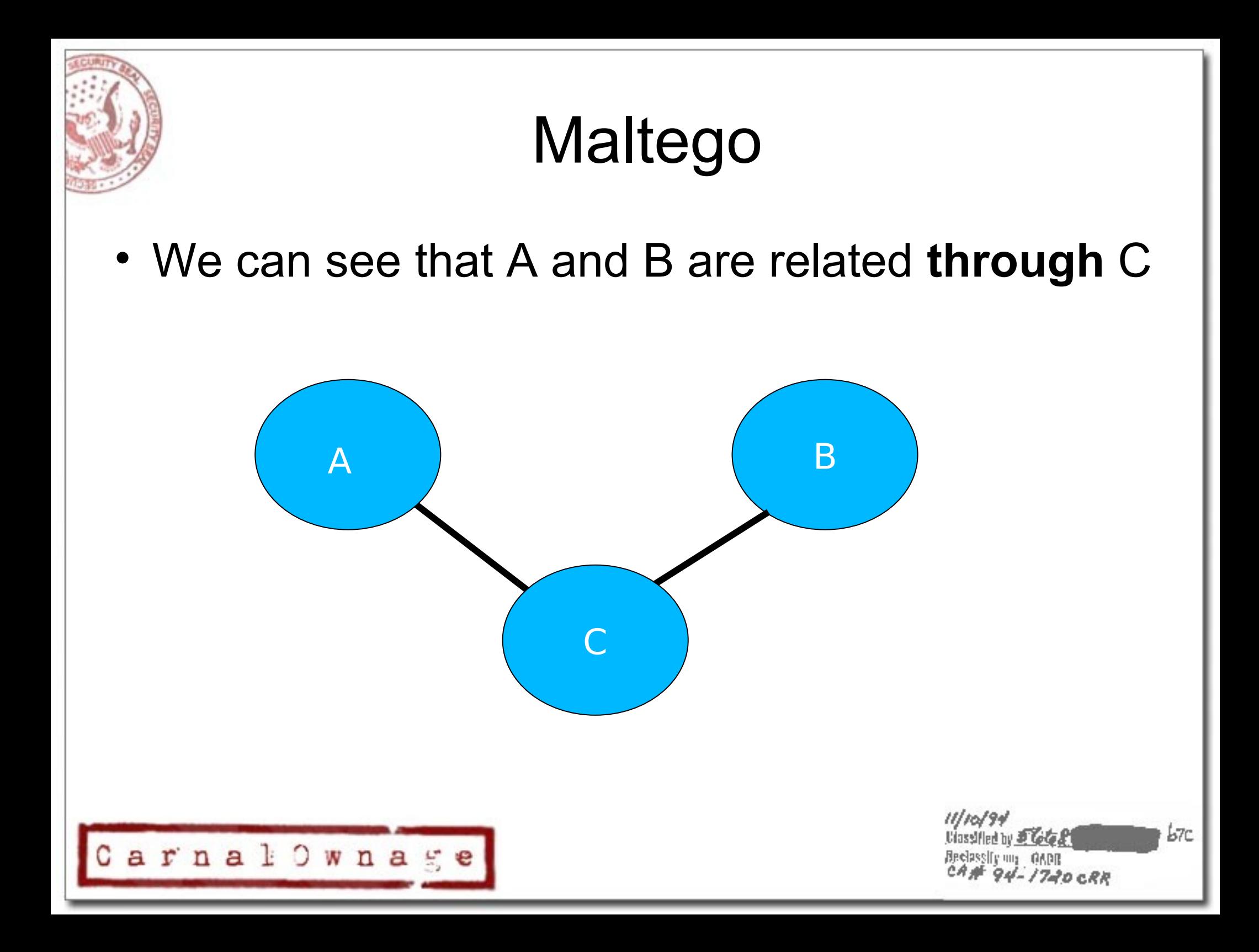

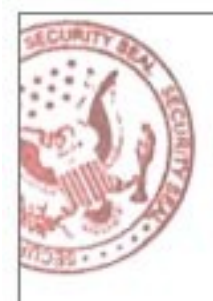

• Find our MX and NS servers

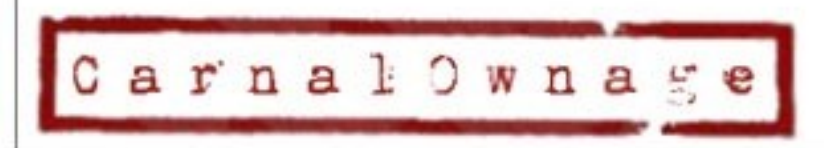

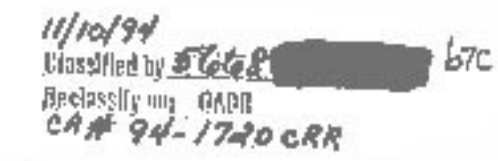

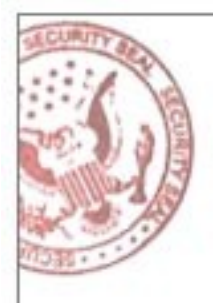

• See what hostnames are shared by the DNS servers

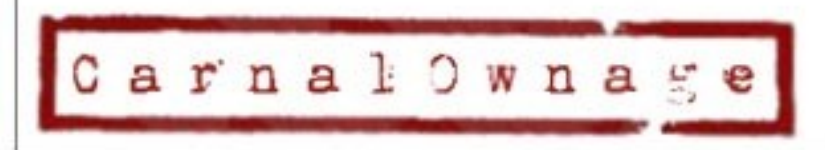

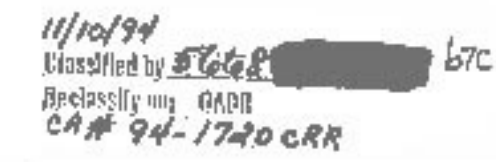

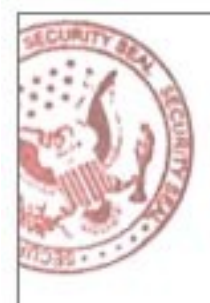

Brute force our domain names and resolve them to IPs  $\bullet$ 

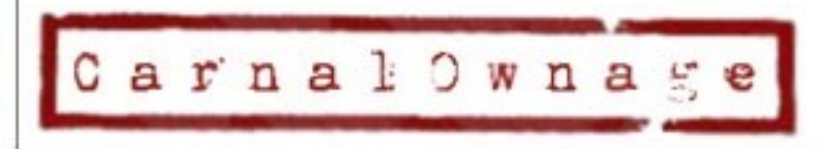

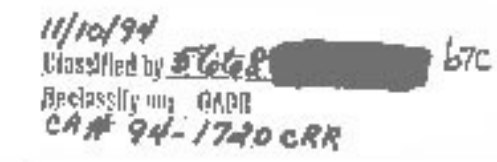

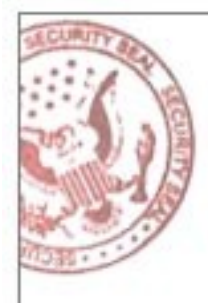

• Turn each of those IPs into netblocks and do DNS lookups for each class C, you can also resolve those to IPs.

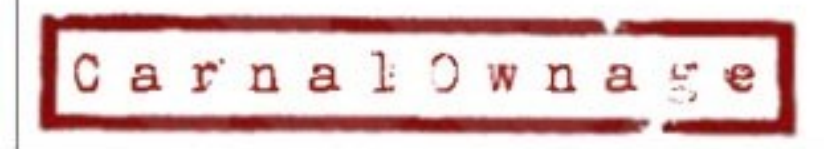

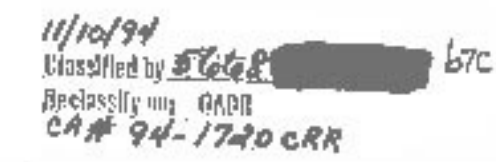

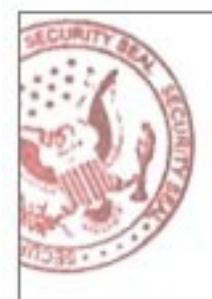

• Harvest emails for the domain and verify them.

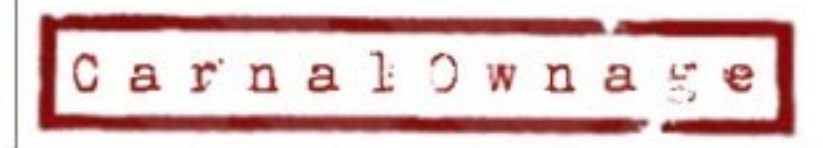

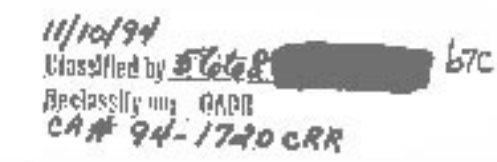
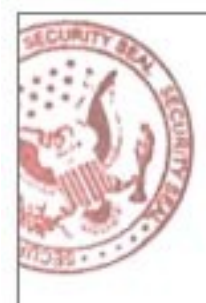

• Harvest documents for the domain and parse the metadata, get emails and usernames.

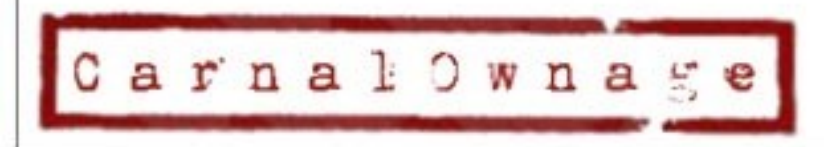

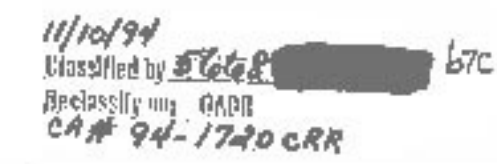

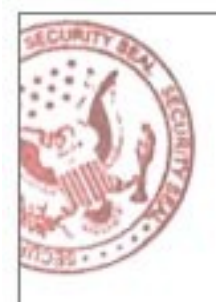

• You can also harvest phone numbers for those users.

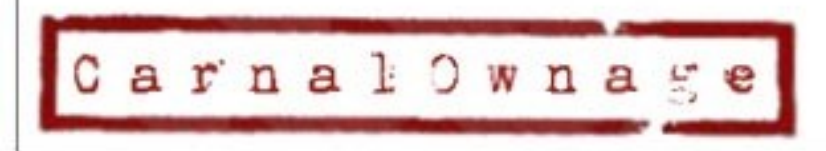

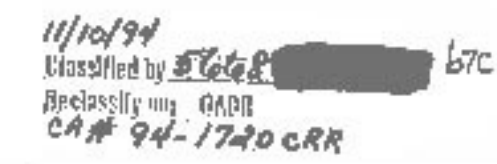

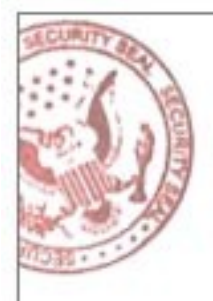

• See shared domains

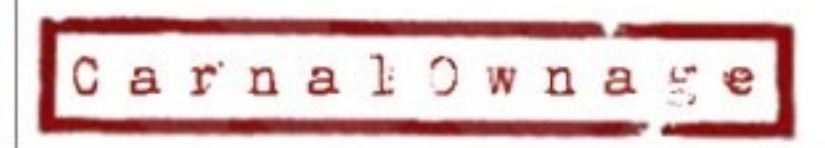

///0<mark>/94</mark><br>Ulassified by *Clote* 21  $b7c$ Bedassly my OADR

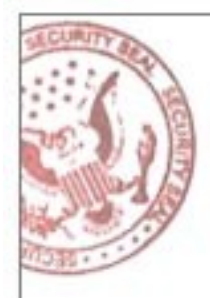

• Sort your view, see relationships, make pretty pictures.

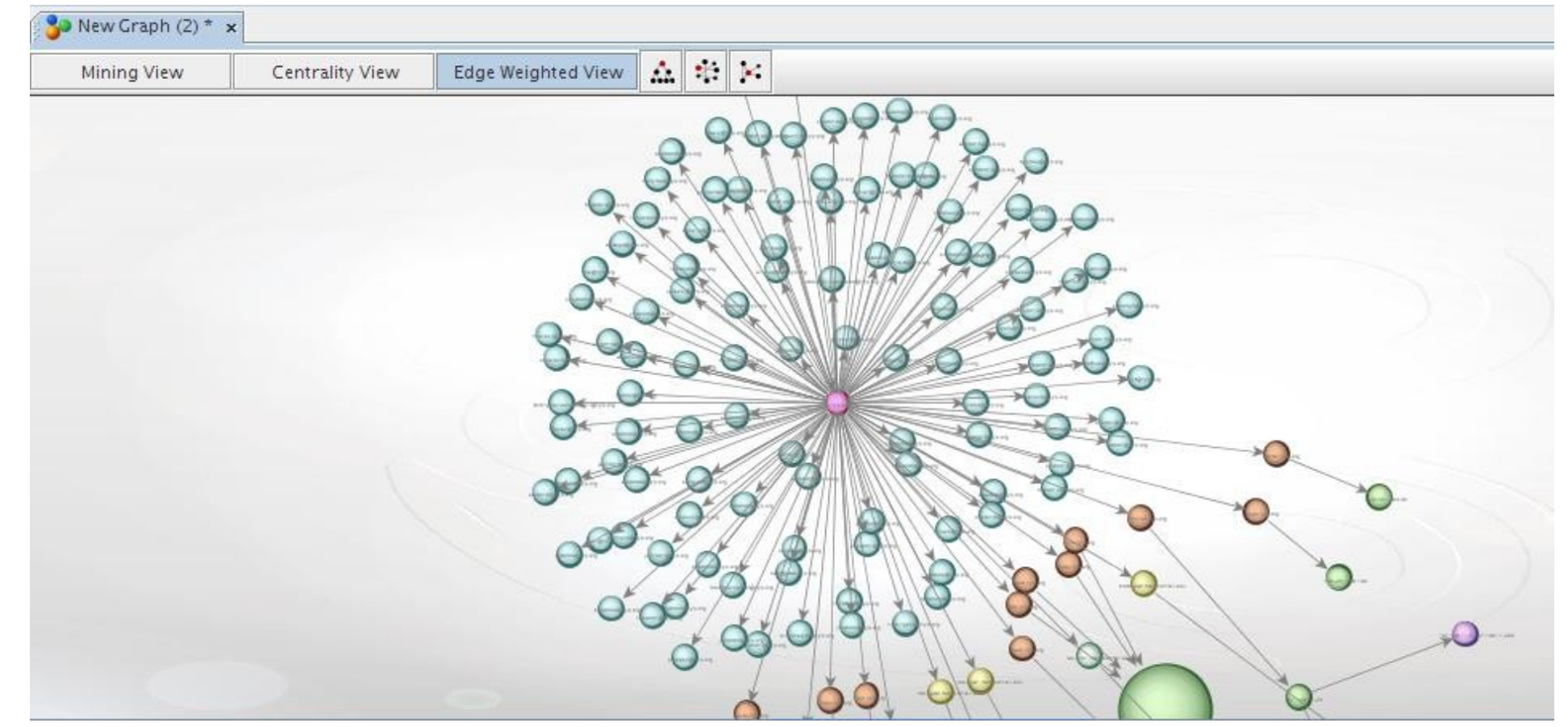

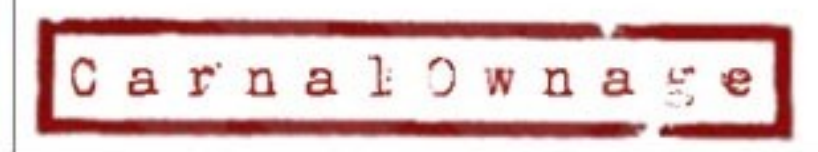

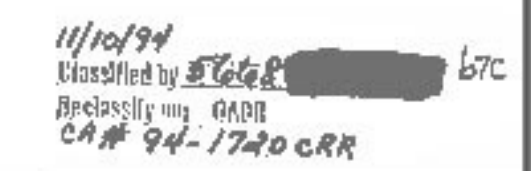

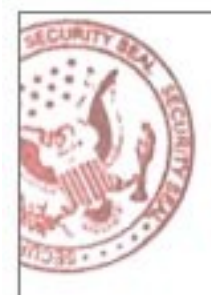

#### • Sort your view, see relationships, make pretty pictures.

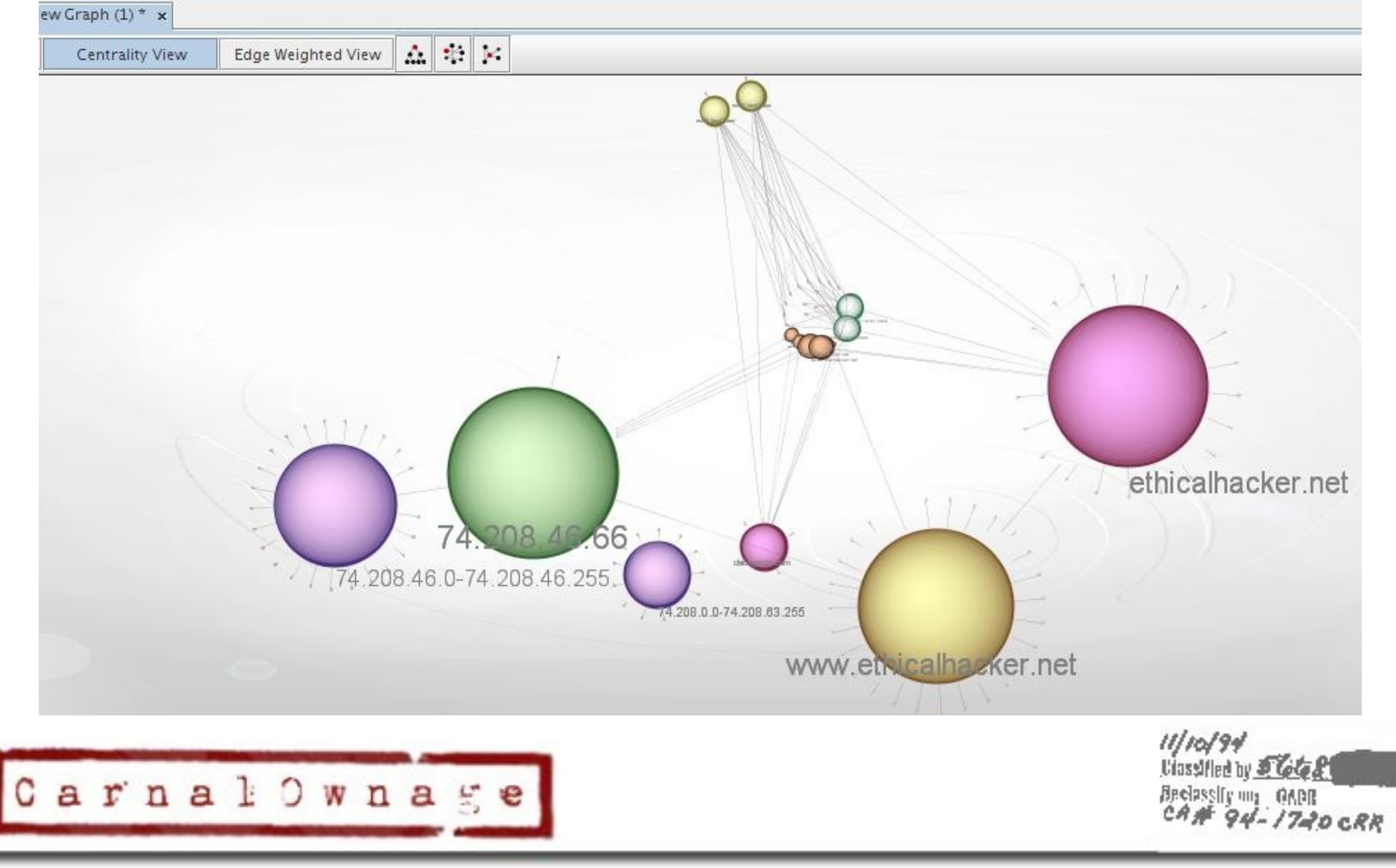

 $b7c$ 

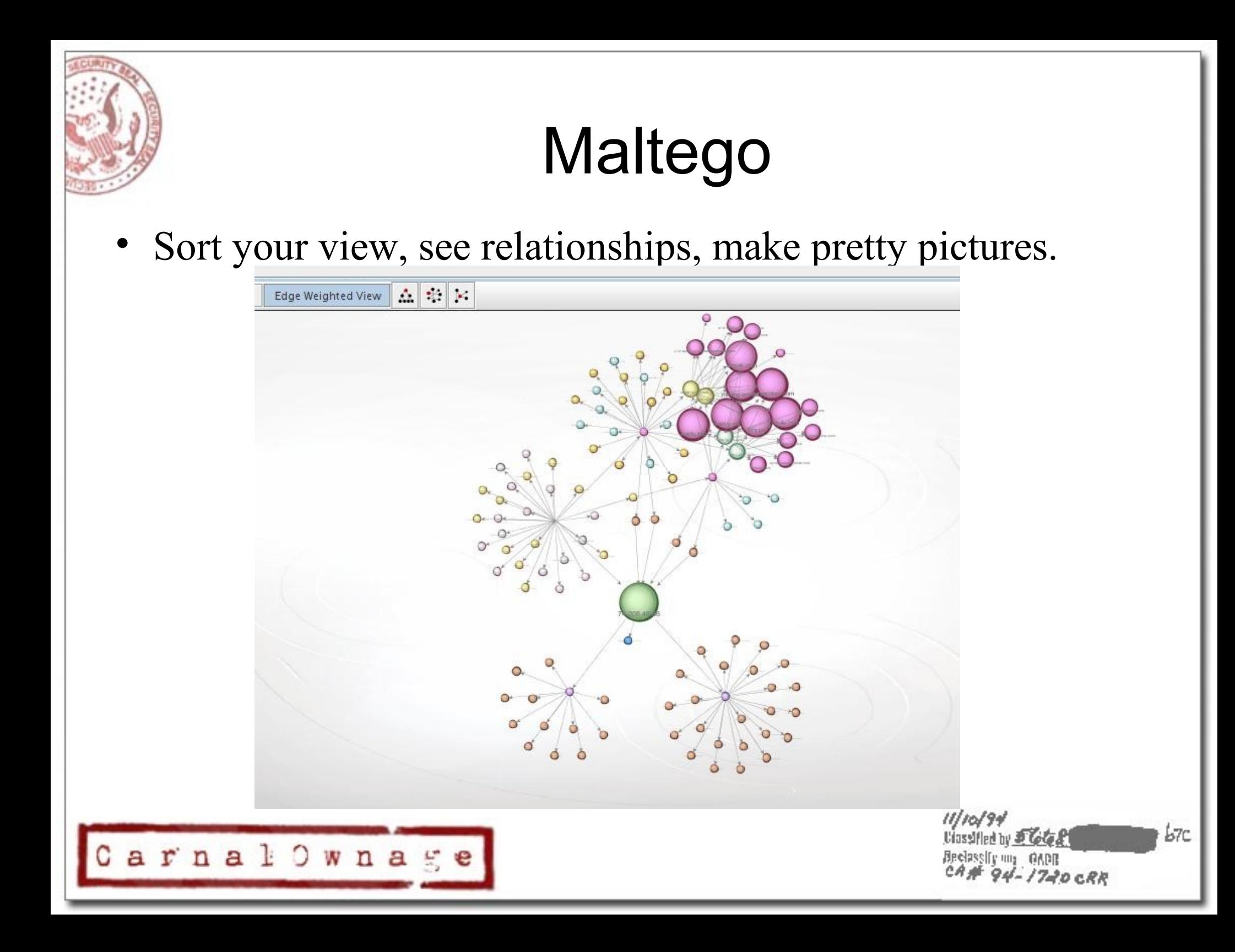

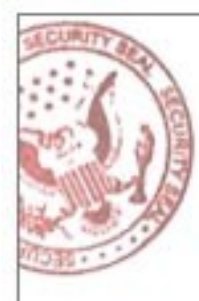

- What else can Maltego do?
	- Technorati transforms, blog tags, search blogs for phrases
	- Incoming links, who links to your domain
	- Social network transforms
	- Can print the graphs now
	- Can export the data into .csv, can save the maltego file and be opened by any other maltego instance
	- Can write your own transforms or stand up your own server.
	- \*\* version 2 is for pay but cheap \$430 USD for first year

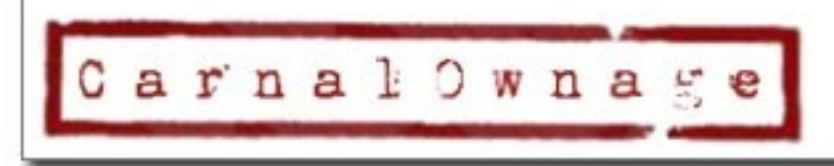

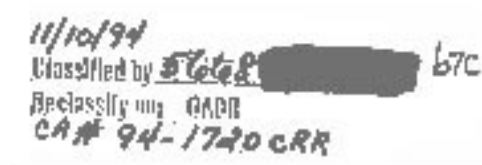

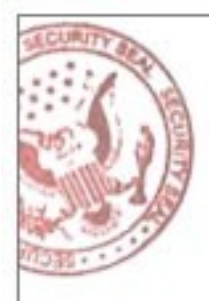

# Other Stuff--Exif metadata

- Information from jpeg metadata
	- Can tell us time, location, camera type from images, put a person at a specific place at time (sort of –only as accurate as the camera time)
	- Useful? Maybe
	- Sometimes unaltered original photo can be found in thumbnail

b7с

 $94 - 1720$  CRR

- Online exif viewer
	- <http://regex.info/exif.cgi>

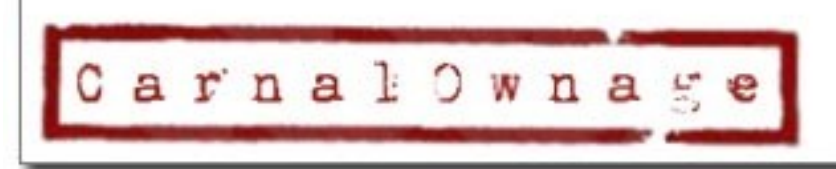

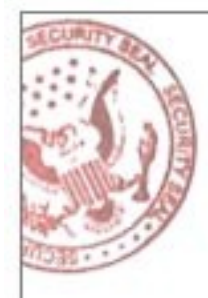

#### Exif metadata

 $\mathbf{v}$  List  $\blacktriangleright$   $\blacktriangleright$   $\|\|\mathbf{v}\|\|\leq 0$ ,  $\mathbf{0}$ ,  $\mathbf{0}$ 

naailla

 $11/10/94$ 

**Classified by 5 668** 

Bedasslig my OADR<br>CAME 94-17-20 CRR

 $b7c$ 

- Information from jpeg metadata
- [http://hackademix.net/2007/08/05/two-faces-sam](http://hackademix.net/2007/08/05/two-faces-same-card/)

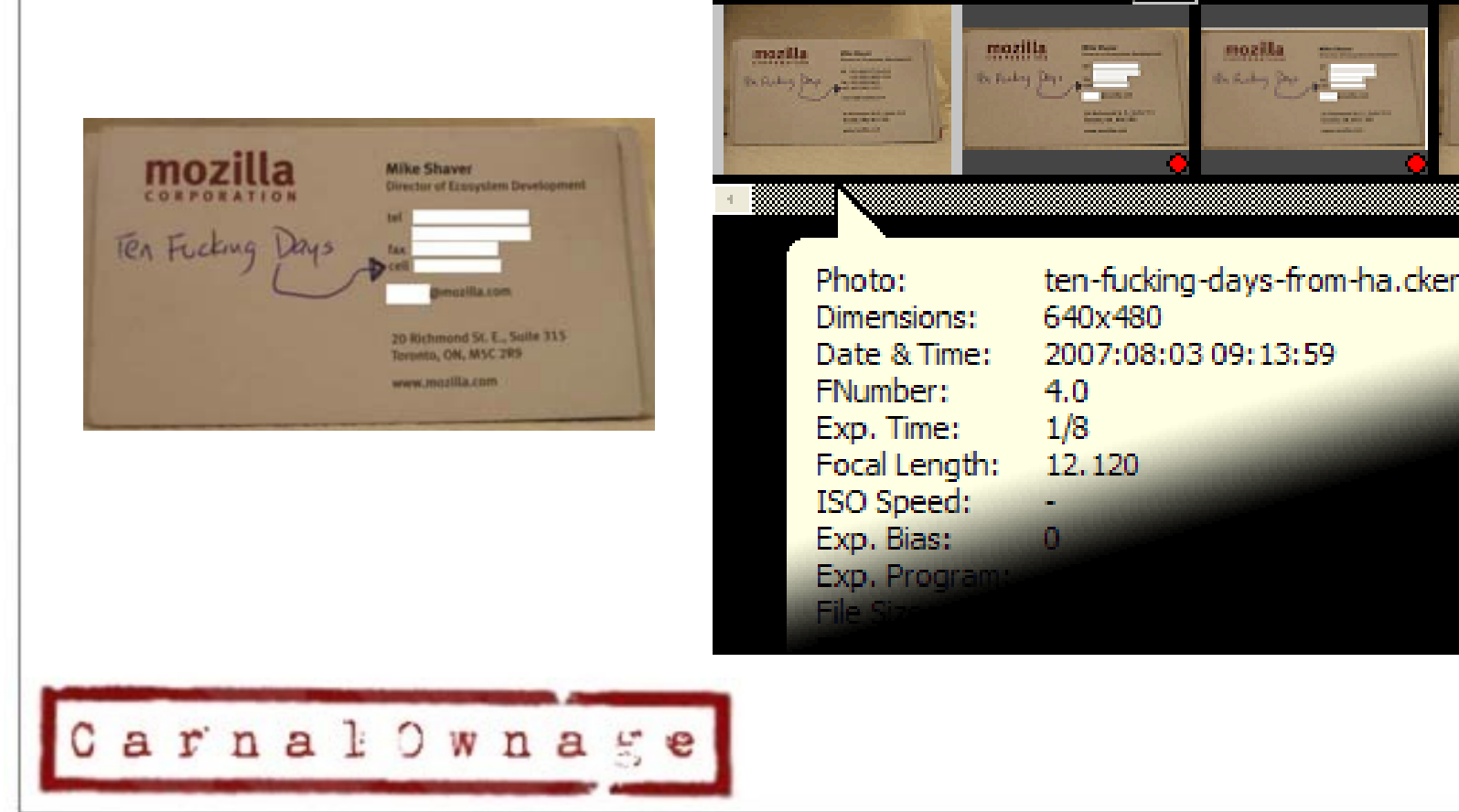

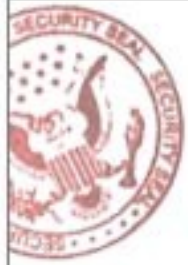

#### Exif metadata

- Information from jpeg metadata
- Harry Potter book leakage and camera serial #

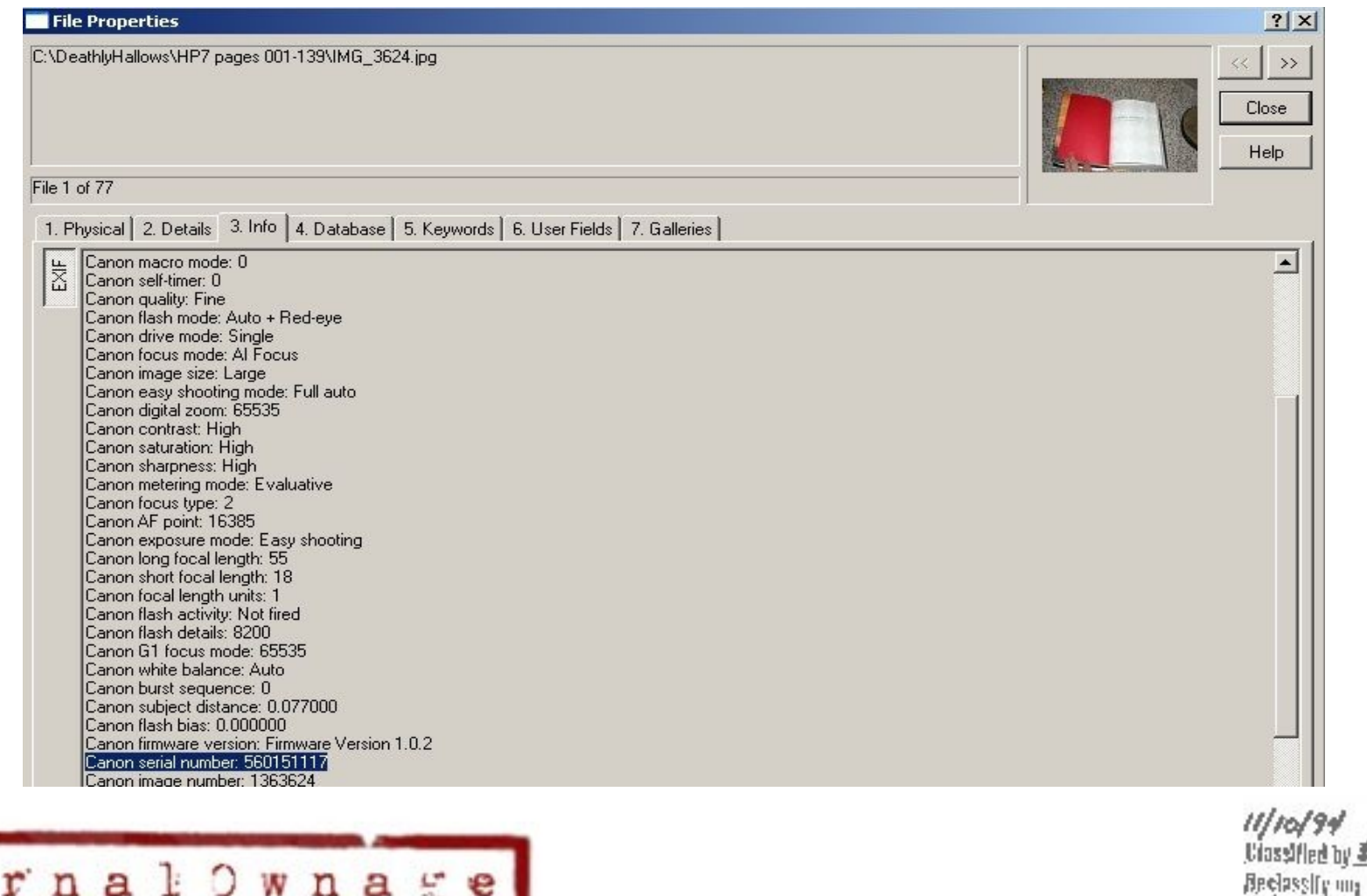

 $b7c$ 

 $94 - 1720$  CRR

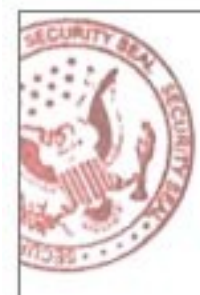

#### So What?

- Ok lots of information what did I get from all of it?
	- If you are allowed to send social engineered emails or do client side attacks, you have an initial target list of email addresses. Using email dossier/maltego I can verify working email addresses. I only need one person to open/click that email for my foothold.
	- Naming conventions, users and offices, phone numbers, relationships between organizations
	- Target organization's IP Space and footprint. VPN server's IP, Terminal/Citrix server IPs, firewall's IP, etc.
	- Software versions of software that is typically targeted in client side attacks (MS office)
	- Using Maltego we see the relationships between our site and other sites in addition to the above.

b7с

 $94 - 1720$  CRR

– All gained without your typical definition of "scanning"

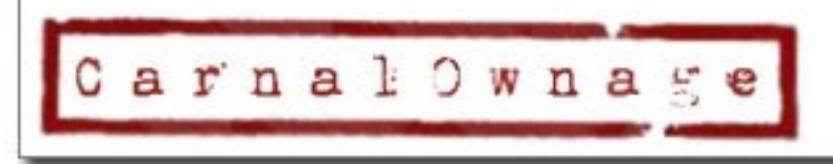

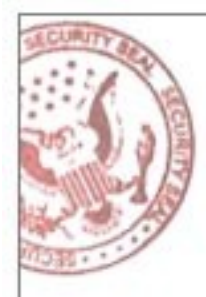

#### Questions?

#### Chris Gates (CG) http://carnal0wnage.blogspot.com http://www.learnsecurityonline.com

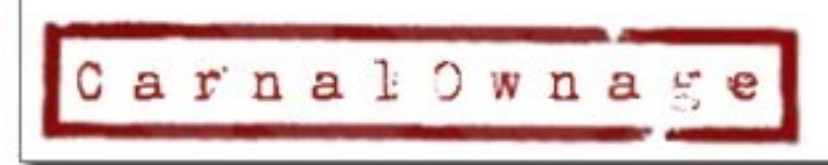

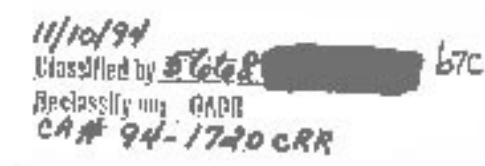